#### **БУДІВЕЛЬНИЙ ФАКУЛЬТЕТ**

**Кафедра «Нарисна геометрія та комп'ютерна графіка»**

#### **МЕТОДИЧНІ ВКАЗІВКИ ТА ЗБІРНИК ВАРІАНТІВ**

**контрольних графічно-розрахункових робіт №1, 2, 3 з дисципліни** 

**«***НАРИСНА ГЕОМЕТРІЯ ТА ІНЖЕНЕРНА ГРАФІКА***»**

#### **Харків 2013**

Методичні вказівки розглянуто і рекомендовано до друку на засіданні кафедри «Нарисна геометрія та комп'ютерна графіка» 20 січня 2011 р., протокол № 7.

Методичні вказівки рекомендуються для студентів механічного факультету 1-го курсу заочної форми навчання спеціальностей «Електричний транспорт», «Електричні системи та комплекси транспортних засобів».

Укладачі:

доц. В.В. Семенова-Куліш, старш. викл. В.В. Шимко

Рецензент

доц. В.С. Нікулін

МЕТОДИЧНІ ВКАЗІВКИ ТА ЗБІРНИК ВАРІАНТІВ контрольних графічно-розрахункових робіт №1, 2, 3 з дисципліни *«НАРИСНА ГЕОМЕТРІЯ ТА ІНЖЕНЕРНА ГРАФІКА*»

Відповідальний за випуск Семенова-Куліш В.В..

Редактор Буранова Н.В.

Підписано до друку 08..06.11 р.

Формат паперу 60х84 1/16. Папір писальний. Умовн.-друк.арк.2,25. Тираж 30. Замовлення №

Видавець та виготовлювач Українська державна академія залізничного транспорту, 61050, Харків-50, майдан Фейєрбаха, 7. Свідоцтво суб'єкта видавничої справи ДК № 2874 від 12.06.2007 р.

# **УКРАЇНСЬКА ДЕРЖАВНА АКАДЕМІЯ ЗАЛІЗНИЧНОГО ТРАНСПОРТУ**

# **БУДІВЕЛЬНИЙ ФАКУЛЬТЕТ**

**Кафедра Нарисна геометрія та комп'ютерна графіка**

## **МЕТОДИЧНІ ВКАЗІВКИ ТА ЗБІРНИК ВАРІАНТІВ**

контрольних графічно-розрахункових робіт №1, 2, 3 з дисципліни "Нарисна геометрія та інженерна графіка" для студентів механічного факультету спеціальностей ЕТ, ЕСК 1-го курсу заочної форми навчання

Розділ "Нарисна геометрія"

**Харків 2013**

Методичні вказівки розглянуто та рекомендовано до друку на засіданні кафедри НГКГ 20 січня 2011р., протокол № 7.

Методичні вказівки рекомендуються для студентів механічного факультету 1 курсу заочної форми навчання спеціальностей ЕТ, ЕСК.

Укладачі:

доц. В.В. Семенова-Куліш старш. викл. В.В. Шимко

Рецензент:

доц. В.С. Нікулін

### **ВСТУП**

Вивчення методів нарисної геометрії необхідне для набуття знань і навичок, що дозволяють виконувати і читати зображення машинобудівних виробів, які є складовою частиною конструкторської документації.

Структура методичних вказівок розрахована на ознайомлення з теоретичним матеріалом відповідного розділу курсу «Нарисна геометрія» і розв'язання за цією темою задач. Оскільки методичні вказівки являють собою рекомендації до виконання самостійної роботи студента заочної форми навчання, то необхідно теоретичний матеріал курсу вивчати, користуючись рекомендованими джерелами зі списку літератури даних методичних вказівок.

## **ЗАГАЛЬНІ ПОЛОЖЕННЯ**

Методичні вказівки і збірник варіантів розроблено відповідно до програми Міністерства освіти і науки України 2005 року для студентів технічних спеціальностей ВНЗ України та паспортів дисциплін 7.092201 «Електричні системи та комплекси транспортних засобів» і 7.092202 «Електричний транспорт».

Розв'язання задач необхідно виконувати на стандартних форматах паперу. Кожен формат обов'язково має рамку поля, у межах якого виконується креслення. У правому нижньому куті поля формату студент записує своє прізвище і шифр. Наприклад: Михайленко В.О., 2010-ЕСК-255.

Зображення виконують олівцями, якими можна накреслити лінії відповідно до стандарту: товсту суцільну товщиною S=(0,5–1,4) мм і тонкі S/2…S/3.

Точка у нарисній геометрії – це об'єкт, тому її зображують у вигляді кола діаметром (1,5–3,0) мм, а позначення – це велика літера латинського алфавіту. Рекомендується умови задачі виконувати чорним кольором, етапи розв'язання задачі – зеленим, синім, жовтим, відповідь – червоним кольором.

## **Обсяг контрольної роботи має три частини**

**КР 1**. *Лист 1*. Теми: точка, пряма, площина; методи перебудови комплексного креслення.

**КР 2**. *Листи 2, 3, 4, 5, 6*. Теми: поверхні; точка і лінія на поверхні; аксонометрія поверхонь.

**КР 3**. *Листи 7, 8, 9*. Тема: лінія перетину геометричних поверхонь.

Усі формати студент об'єднує в альбом з титульним листом, зразок якого наведено на рисунку 1. Варіант роботи студента – номер у груповому журналі, під яким вписане його прізвище.

## **Робоча програма з нарисної геометрії**

Тема 1. Вступ. Предмет нарисної геометрії. Методи проекцій. Центральні та паралельні проекції.

Тема 2. Точка, пряма, площина. Проекції точки, прямої і площини в першій чверті. Окреме і загальне положення прямої і площини. Визначення дійсної величини відрізка методом прямокутного трикутника.

Тема 3. Позиційні задачі. Взаємне розташування двох прямих в першій чверті. Взаємне розташування точки, прямої, площини з площиною. Алгоритм перетину прямої лінії з площиною.

Тема 4. Методи перебудови комплексного креслення. Метод обертання (метод плоско-паралельного переміщення) і метод заміни площин проекцій.

Тема 5. Поверхні. Визначник багатогранників. Точка і лінія на поверхні багатогранника. Визначник поверхонь обертання. Точка і лінія на поверхнях обертання.

Тема 6. Аксонометрія. Основна теорема аксонометрії. Побудова аксонометричних зображень точки, прямої лінії, поверхні; точки і лінії на поверхнях.

Тема 7. Перетин геометричних поверхонь. Алгоритм визначення і побудови точок лінії перетину поверхонь. Методи січних площин.

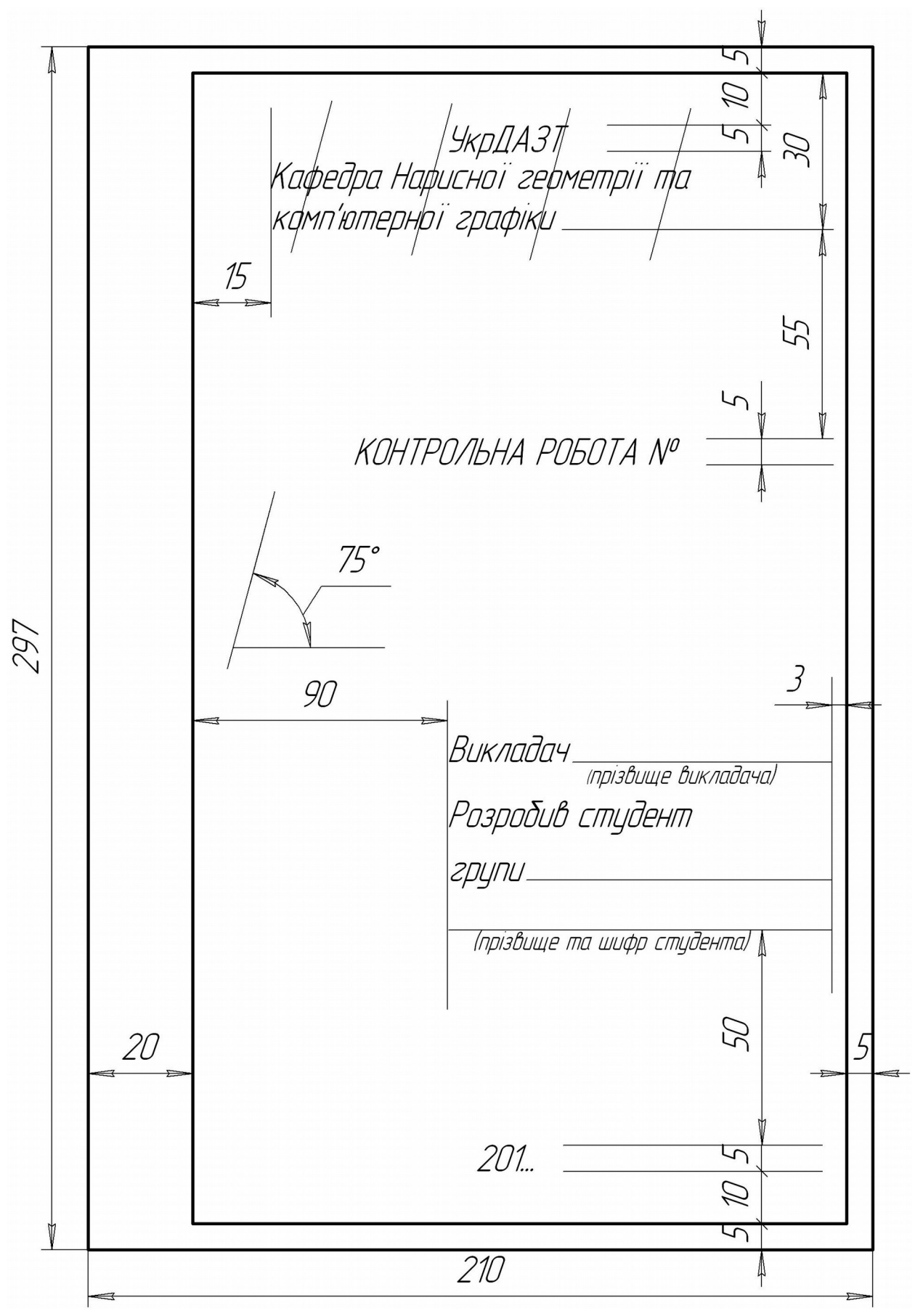

Рисунок 1 – Зразок титульного листа

# **РОЗРАХУНКОВА ГРАФІЧНА САМОСТІЙНА РОБОТА**

**Лист 1.** Задачі 1, 2. Формат А3, масштаб 1:1.

*Задача 1.* Побудувати точку перетину прямої DF з площиною ∆ АВС. Визначити видимість прямої відносно площини.

Дано: координати точок А, В, С, D, F у таблиці 1.

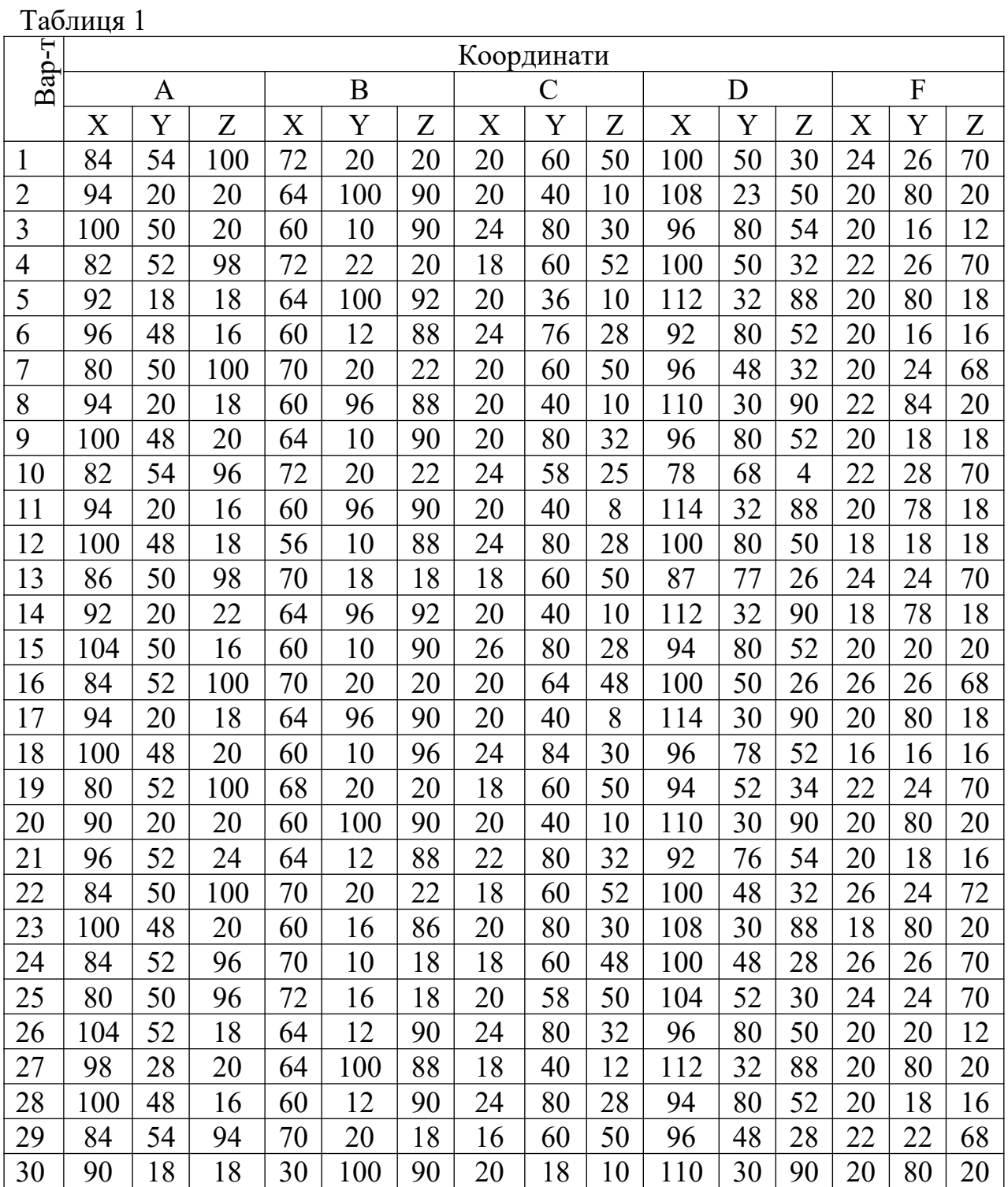

### **Методичні вказівки до розв'язання задачі 1 листа 1**

Формат А3 розташувати горизонтально. Провести вісь ОХ на рівні середини формату. Нуль позначити, відступивши від лівої рамки відстань, яка дорівнює максимальному значенню координати Х серед заданих точок + 15 мм (рисунок 2).

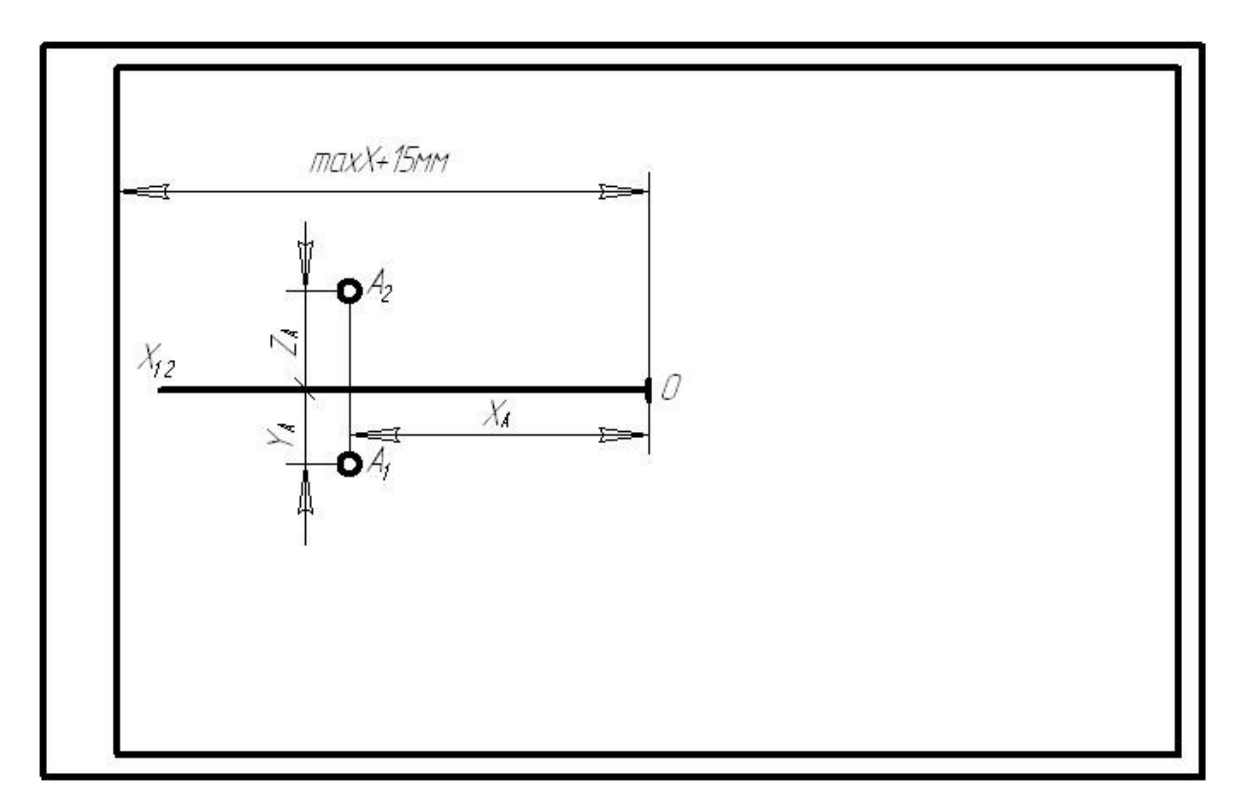

Рисунок 2 **–** Розміщення осі ОХ

На одному комплексному кресленні будуємо проекції всіх точок –  $A_1 B_1 C_1 D_1 F_1$  та  $A_2 B_2 C_2 D_2 F_2$  за координатами, які заносимо у таблицю в правому верхньому куті креслення (рисунок 3).

З'єднавши однойменні проекції точок А, В, С, отримуємо горизонтальну  $(A_1B_1C_1)$  і фронтальну  $(A_2B_2C_2)$  проекції площини АВС. Відповідно з'єднавши D<sub>1</sub>F<sub>1</sub> і D<sub>2</sub>F<sub>2</sub>, отримуємо дві проекції прямої DF.

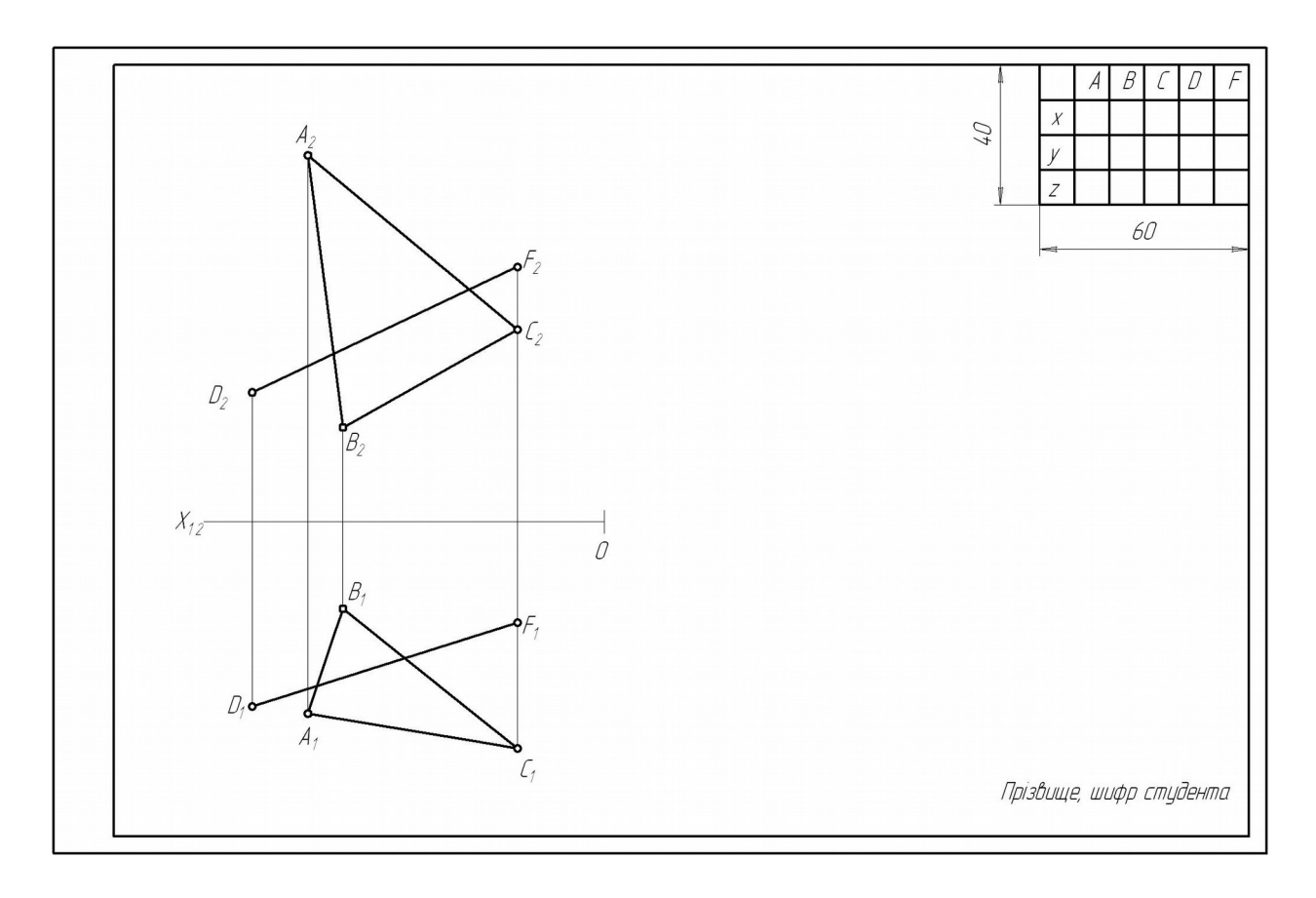

Рисунок 3 – Побудова проекцій точок

Якщо DF перетинає (∩) ∆ АВС, у них буде загальна точка К (точка перетину DF і ∆ АВС), яку знаходять за алгоритмом (рисунок 4):

1 Через пряму загального положення DF провести додаткову площину окремого положення (проекціювальну) –  $\Sigma$ .  $\Sigma \in \mathrm{DF}$ ,  $\Sigma \vee \Pi_1$ .

На комплексному кресленні  $\Sigma_2$ ≡ $D_2F_2$  (де  $\Sigma_2$  – фронтальний слід фронтально- проекціювальної додаткової площини).

2 Визначити лінію перетину 12 додаткової площини ∑ та заданої площини  $\triangle$  ABC ( $\Sigma \cap$  ABC = 12).

На комплексному кресленні  $\Sigma_2 \cap A_2B_2 = 1_2 \downarrow 1_1$ ,  $\Sigma_2 \cap A_2C_2 = 2_2 \downarrow$  $2<sub>1</sub>$ .

3 Проаналізувати лінії 12 та DF, як такі, що розташовані на одній площині ∑. На комплексному кресленні

 $1_22_2 \equiv D_2F_2$ ,  $a \ 1_12_1 \cap D_1F_1 = K_1 \uparrow K_2$ .

4 Визначити видимість прямої DF відносно площини ∆ АВС *методом конкуруючих точок.*

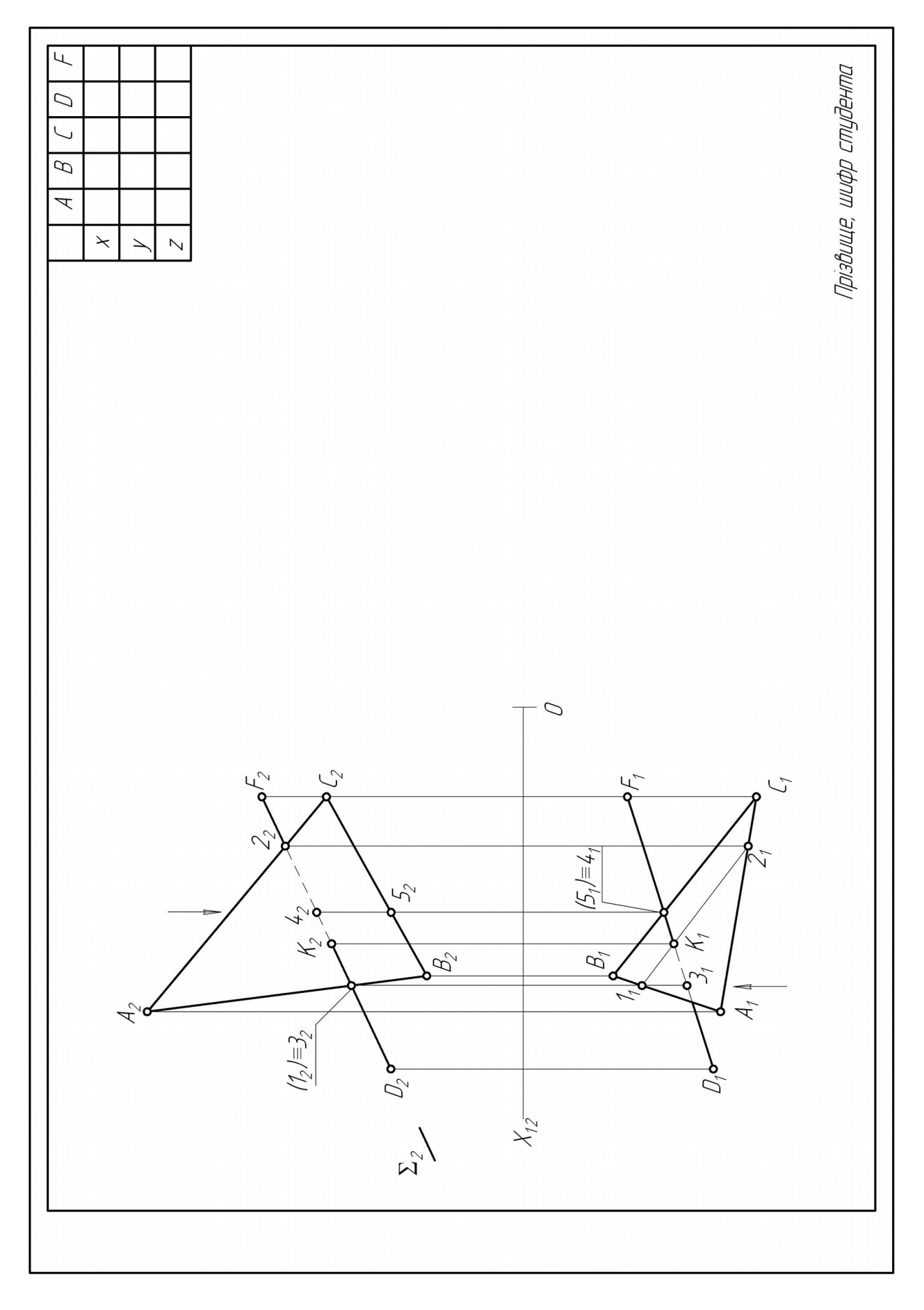

Рисунок 4 – Зразок задачі 1 листа 1

Розглянемо фронтально-конкуруючі точки 1 і 3. Точка 1 належить АВ, а точка 3 належить DF. На фронтальній проекції  $1_2$  ≡ 3<sub>2</sub>, на горизонтальній проекції 3<sub>1</sub> ближче до глядача і далі від осі ОХ  $(Y_3 > Y_1)$ , отже, фронтальна проекція точки 3 (32) видима при проекціюванні її на  $\Pi_2$ , відповідно видимий відрізок DK ( $D_2K_2$ ). Видимість DF відносно площини ∆ АВС на горизонтальній проекції визначається горизонтально-конкуруючими точками 4 і 5. На кресленні  $4_1 \equiv 5_1$ , а  $4_2$  вище  $5_2$  і далі від осі ОХ (Z<sub>4</sub> > Z<sub>5</sub>), отже, точка 4  $(\bar{4}_1)$  та відрізок FK (F<sub>1</sub>K<sub>1</sub>) видимі на горизонтальній проекції.

*Задача 2.* Побудувати натуральну величину площини ∆ АВС.

# **Методичні вказівки до розв'язання задачі 2 листа 1**

Натуральна величина площини АВС може бути побудована методами обертання (плоско-паралельного переносу), як на рисунку 5, або методом заміни площин проекції, як на рисунку 6. Методи передбачають подвійний перехід площини загального положення в окреме: проекціювальне, а потім у паралельне до відповідної площини проекцій.

Перший етап: головну лінію площини розташовують перпендикулярно до площини проекції, відповідно задана площина ∆АВС займатиме положення, проекціювальне до цієї площини проекції.

Другий етап: задану площину ∆ АВС, що після першого етапу зайняла проекціювальне положення, розташувати паралельно відносно відповідної площини проекції, на якій ця площина буде мати вигляд дійсної (натуральної). Обидва методи будують обов'язково, використовуючи головну лінію площини горизонталь (h) або фронталь (f), які орієнтують задану площину до відповідної площини проекцій.

*Фронталлю* називається лінія, що паралельна до фронтальної площини проекцій та належить заданій площині АВС. На комплексному кресленні горизонтальна проекція фронталі паралельна до осі ОХ (рисунок 5).

*Горизонталлю* називається лінія, що паралельна до горизонтальної площини проекцій та належить заданій площині ∆ АВС. На комплексному кресленні фронтальна проекція

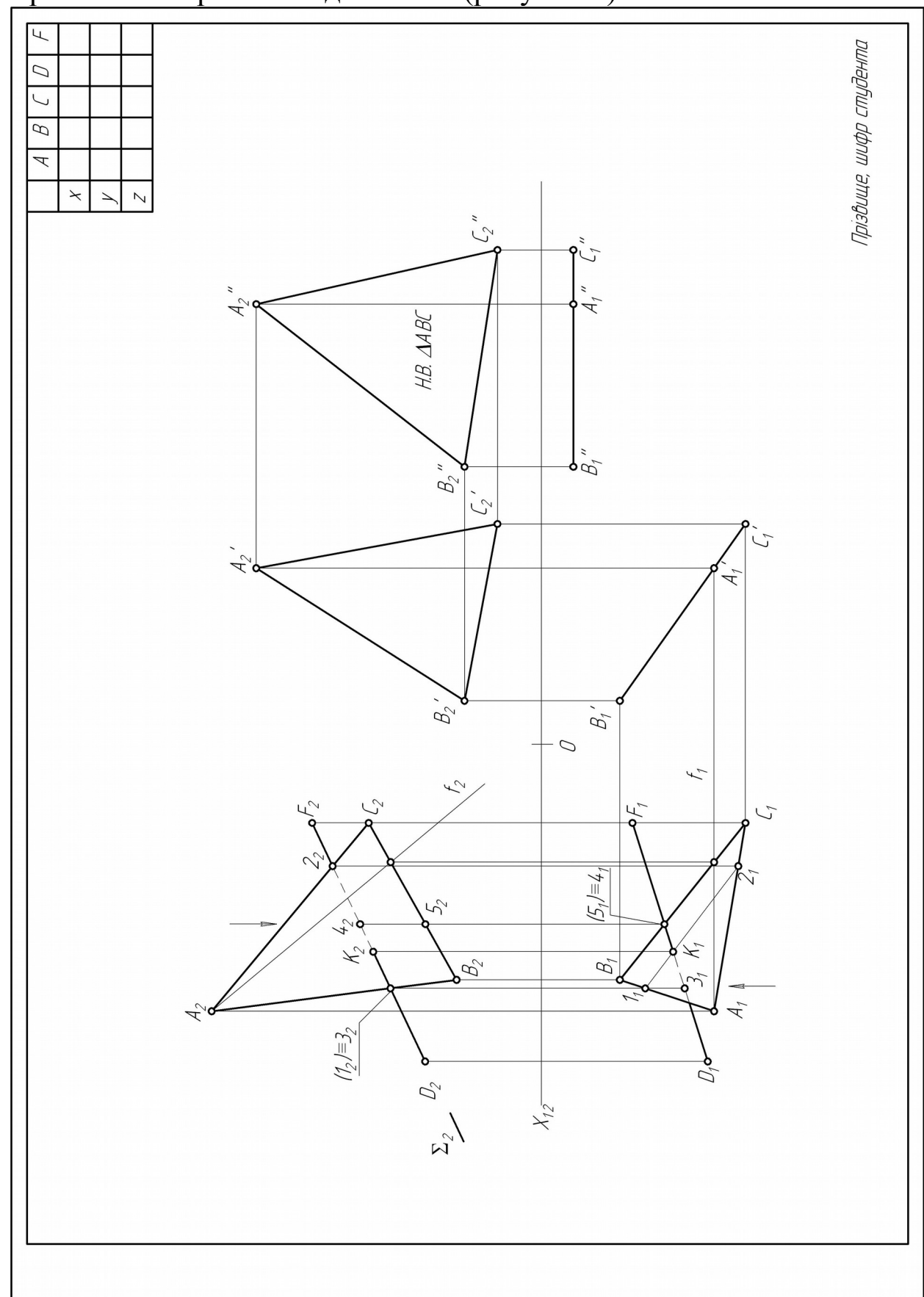

горизонталі паралельна до осі ОХ (рисунок 6).

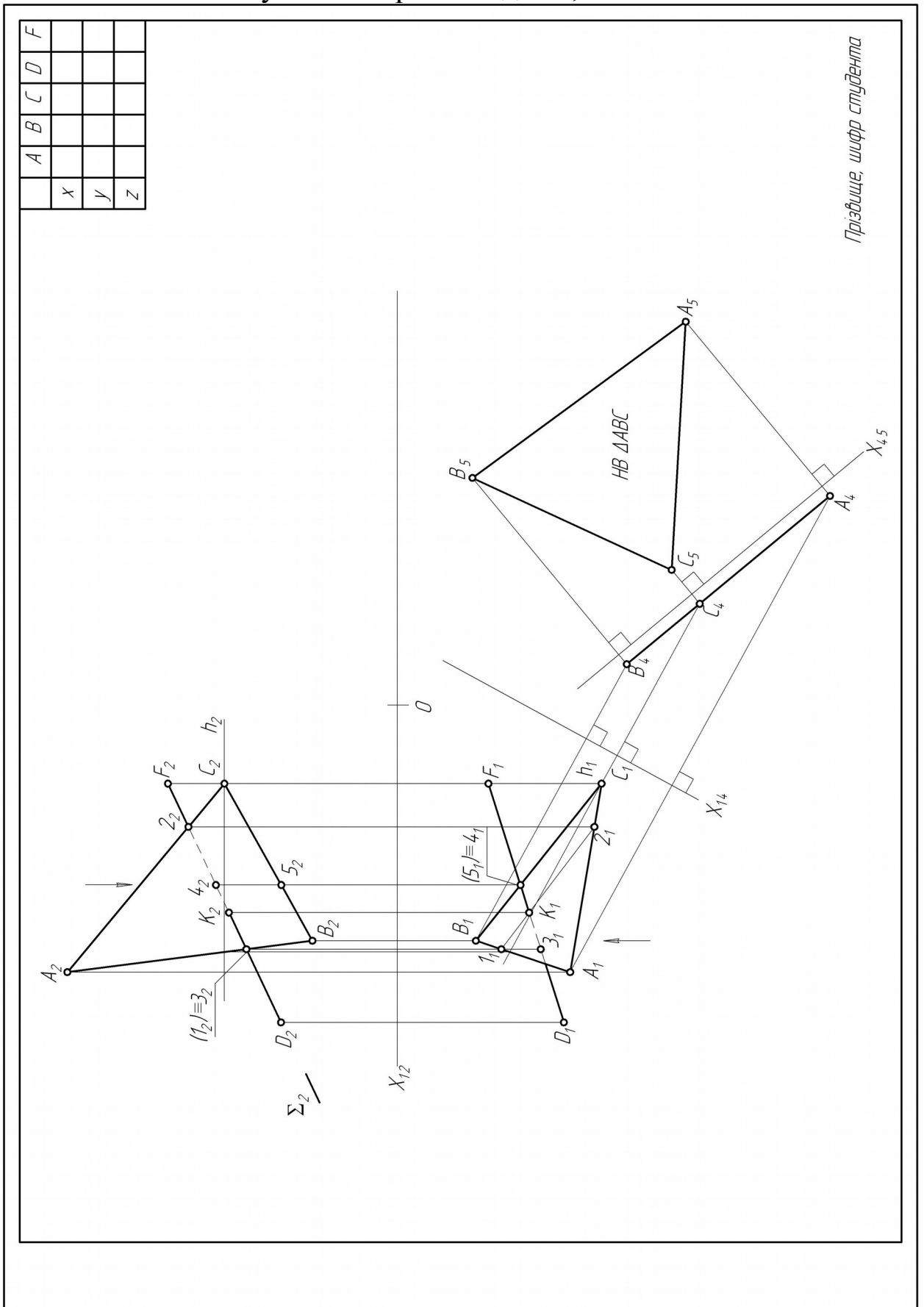

Рисунок 5 – Зразок задач 1, 2 листа 1

Рисунок 6 – Зразок задач 1, 2 листа 1 Першою проекцією головної лінії слід вважати ту, що визначає її положення у просторі, а на комплексному кресленні паралельність до осі ОХ, інша її проекція похила до осі ОХ.

**Лист 2.** Задача 3. Формат А3, масштаб 1:1.

*Задача 3.* Побудувати: третю проекцію призми, точку на усіх проекціях поверхні, натуральну величину перерізу поверхні площиною, прямокутну ізометрію призми з точкою на ній.

Дано: дві проекції призми (рисунок 7);

D=45+Nвар+Nгр;  $a=65+N$ вар+Nгр;  $b=10+N$ вар+Nгр;  $\alpha=(55-N$ вар+Nгр)°, де Nвар – номер варіанта; Nгр – остання цифра у номері групи.

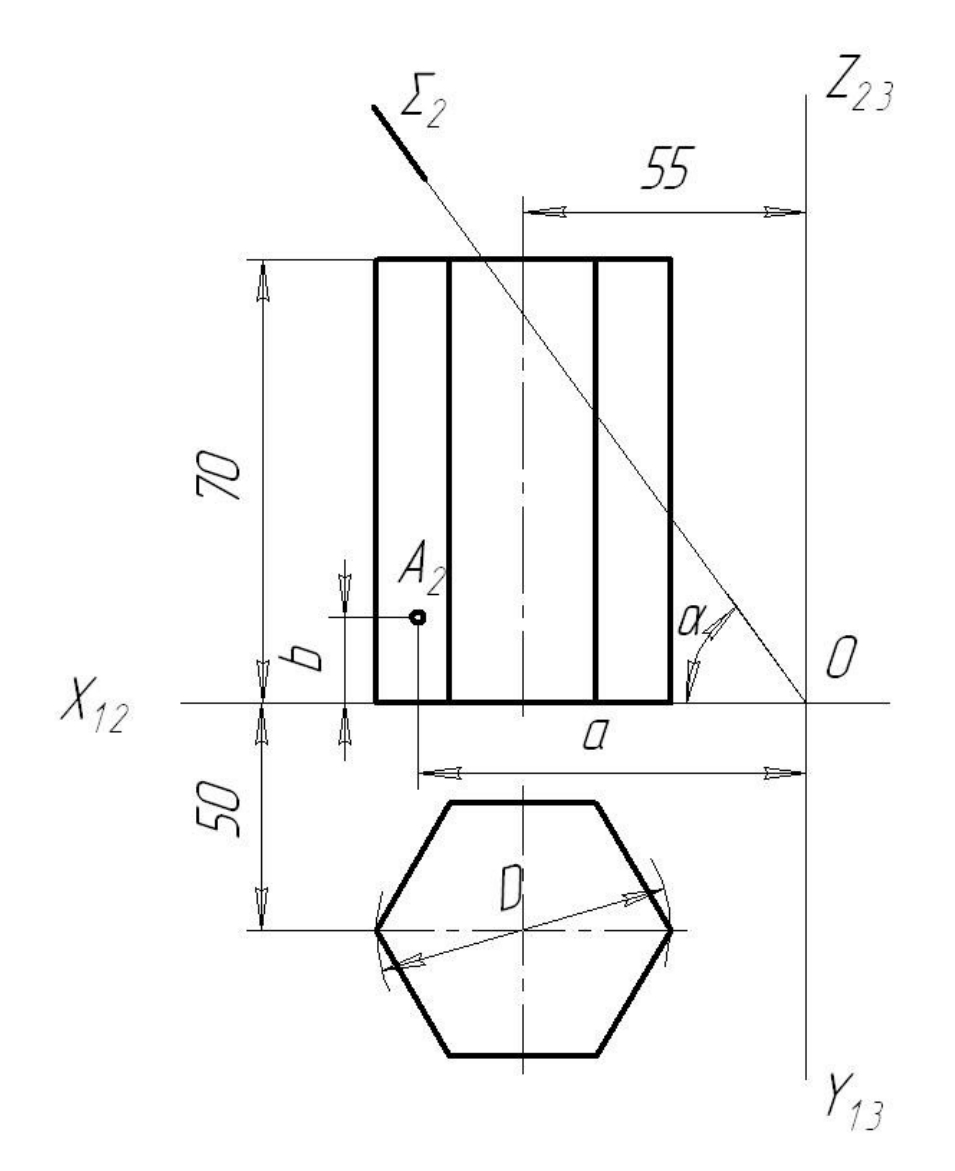

Рисунок 7 – Завдання до задачі 3 листа 2

**Лист 3.** Задача 4. Формат А3, масштаб 1:1.

*Задача 4.* Побудувати: третю проекцію піраміди, точку на усіх проекціях поверхні, натуральну величину перерізу поверхні площиною, прямокутну ізометрію піраміди з точкою на ній.

Дано: дві проекції піраміди (рисунок 8);

D=45+Nвар+Nгр;  $a=45+N$ вар+Nгр;  $b=60-N$ вар+Nгр;  $\alpha=(50-N$ вар+Nгр)°, де Nвар – номер варіанта; Nгр – остання цифра у номері групи.

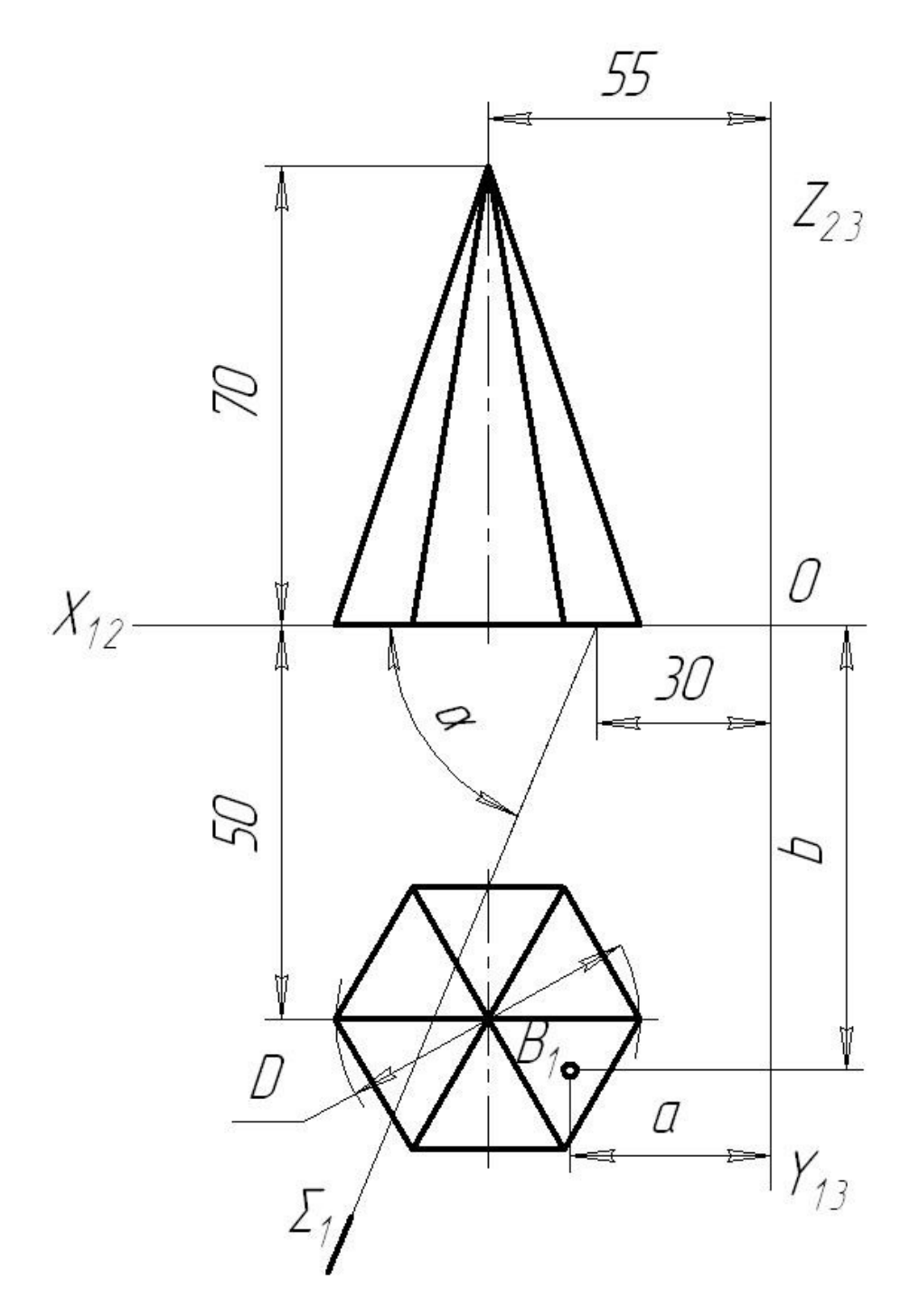

## Рисунок 8 – Завдання до задачі 4 листа 3 **Методичні вказівки до розв'язання задач 3, 4 листів 2, 3**

Призма – це багатогранник, що утворений двома лініями: твірною (ребро бокової поверхні) і напрямною (ребро основи). Твірна – нескінченна пряма лінія, що рухається у просторі паралельно своєму першому положенню у напрямку, визначеному напрямною замкненою лінією. Зображення (проекції) призми – чотирикутник мінімум з трьома паралельними лініями та n-кутник.

Піраміда – поверхня (багатогранник), яку утворюють нескінченна твірна лінія, що закріплена у нерухомій точці простору і напрямна – замкнена ламана. Зображення піраміди – трикутник та nкутник.

Рухаючись у просторі, твірна утворює площини – грані бокової поверхні.

Нескінченна поверхня для задач відсікається площинами, які називаються основами геометричної поверхні. Поверхні непрозорі. Точка на поверхні належить лінії цієї поверхні. Перерізом багатогранників площиною є багатокутник, кількість кутів якого визначаються кількістю ребер, які перетинає січна площина.

Враховуючи задане зображення призми і піраміди (дві проекції), необхідно побудувати третю проекцію, яку рекомендується починати з осьової лінії цих поверхонь.

Видимість геометричних поверхонь визначають методом конкуруючих точок.

Для побудови проекцій, яких не вистачає для точок А для призми та В для піраміди, використати додаткову лінію, що лежить на заданій поверхні та проходить через задану точку. Визначити видимість побудованих проекцій точок.

Провести січну площину і будь-яким методом перетворення площин проекцій (методом плоско-паралельного переміщення або методом заміни площин проекцій) на вільному місці (під профільною проекцією поверхні) побудувати натуральну величину лінії перерізу.

На вільному місці формату побудувати прямокутну ізометрію призми і піраміди виходячи з того що коефіцієнт спотворення  $Kx=Ky=K_z=1$ , а аксонометричні осі x', y' та z' розташовані під кутом 120º.

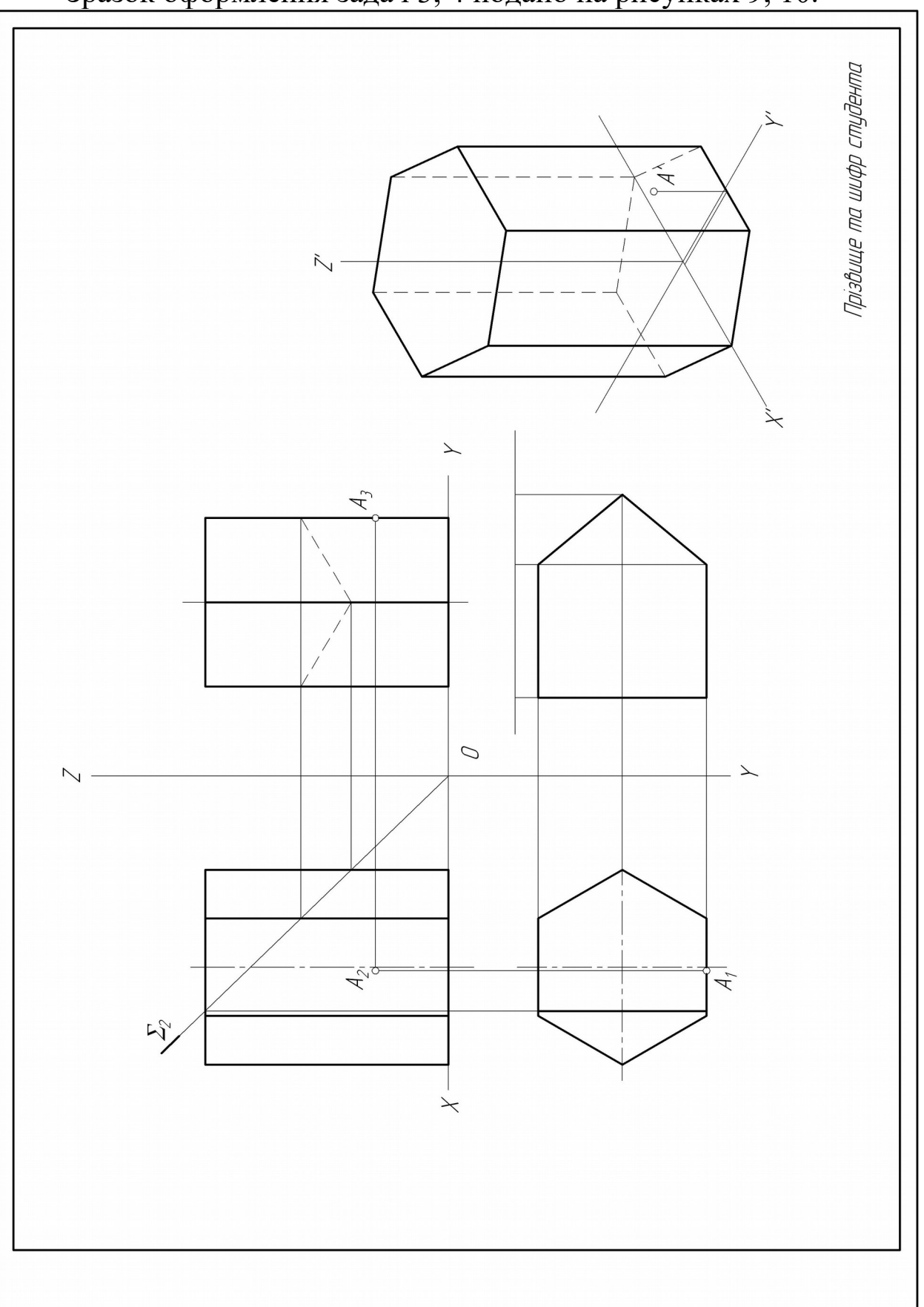

Зразок оформлення задач 3, 4 подано на рисунках 9, 10.

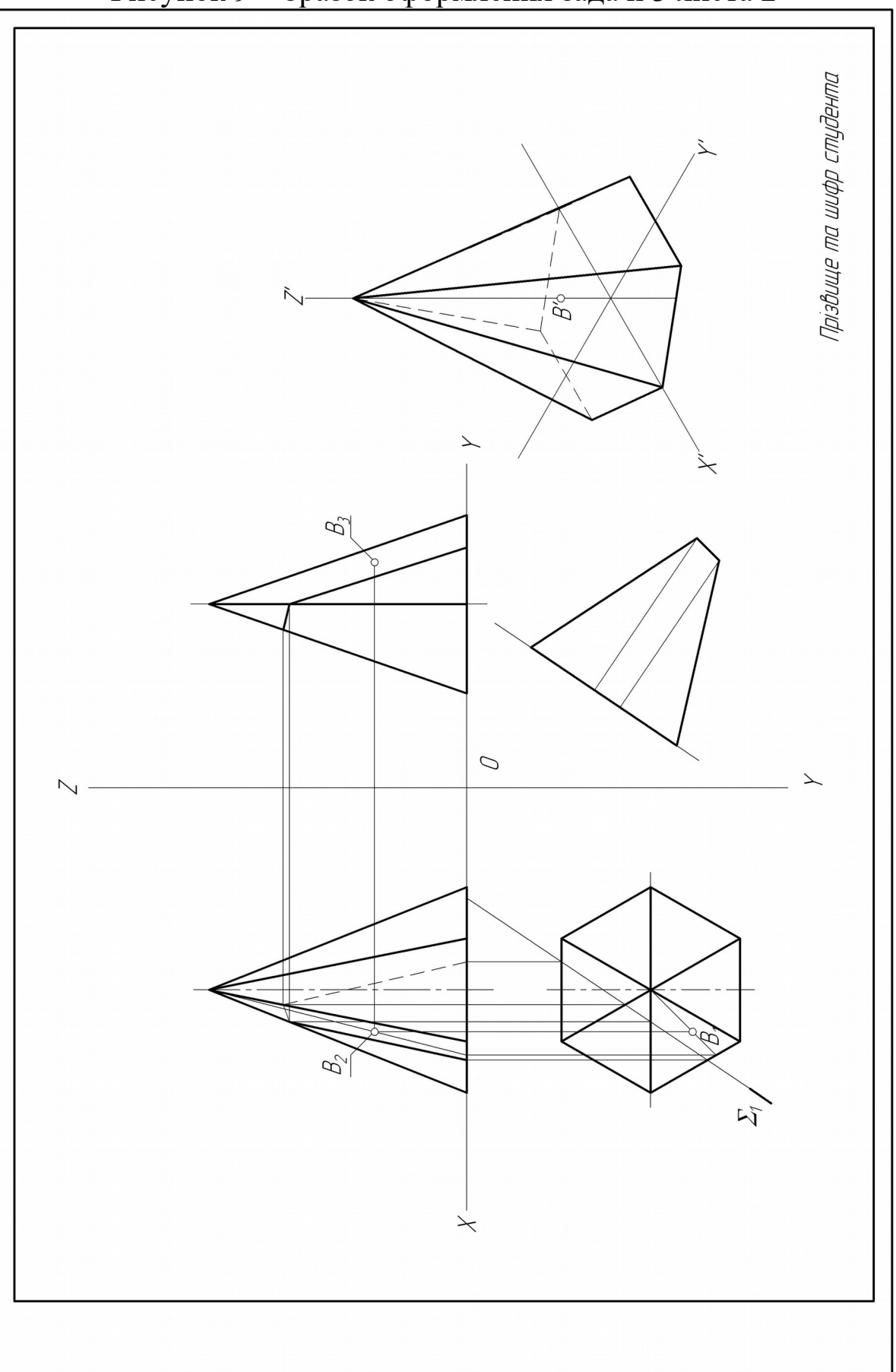

Рисунок 9 – Зразок оформлення задачі 3 листа 2

Рисунок 10 – Зразок оформлення задачі 4 листа 3

**Лист 4.** Задача 5. Формат А3, масштаб 1:1.

*Задача 5.* Побудувати: третю проекцію циліндра, точку на усіх проекціях поверхні, натуральну величину перерізу поверхні площиною, прямокутну ізометрію циліндра з точкою на ньому.

Дано: дві проекції циліндра (рисунок 11),

D=45+Nвар+Nгр; а=45+Nвар+Nгр; b=10+Nвар+Nгр;

 $\alpha = (30-N$ вар+Nгр)°; К=105-Nвар+Nгр,

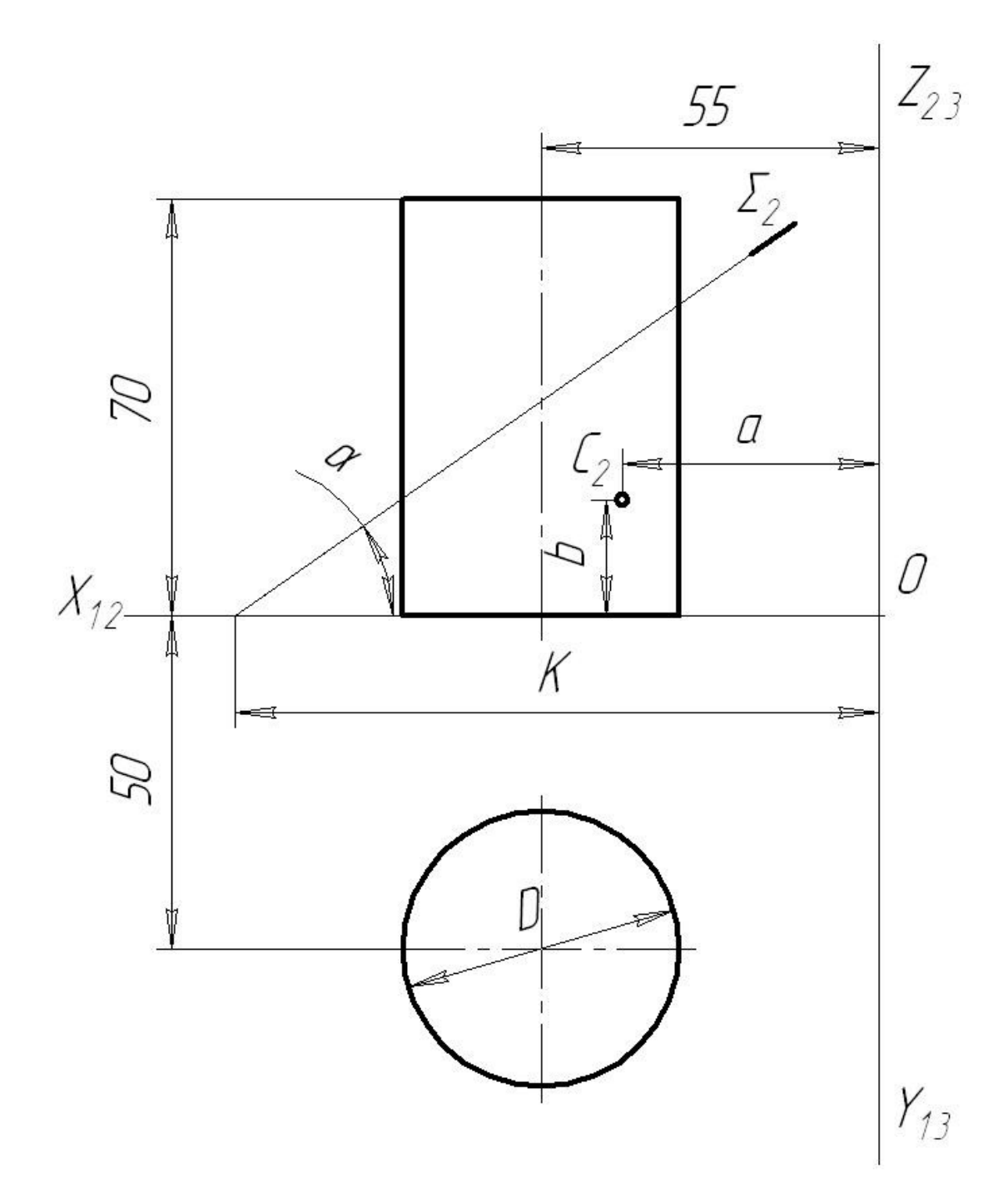

## Рисунок 11 – Завдання до задачі 5 листа 4 **Методичні вказівки до розв'язання задачі 5 листа 4**

Визначник циліндричної поверхні складається з двох ліній: твірної, яка рухається у просторі паралельно своєму першому (початковому) положенню по кривій лінії другого порядку (колу, еліпсу тощо) – напрямній. Завданням передбачено прямий круговий циліндр висотою 70 мм. Циліндр закрито верхньою і нижньою основами.

Комплексне креслення циліндра – чотирикутник і коло. Обов'язкові чотири твірні лінії, ті, що утворюють контур циліндра на фронтальній і профільній проекції. Коли якась точка С не належить контурним твірним, необхідно ввести додаткову твірну лінію через цю точку.

Перерізом циліндра січною площиною може бути:

- коло, якщо січна площина проходить перпендикулярно до осі циліндра;

- чотирикутник, якщо січна площина проходить паралельно до осі циліндра та паралельна твірним;

- еліпс (повний), якщо січна площина проходить під кутом до осі циліндра і перетинає дві його контурні твірні Велика вісь еліпса дорівнює розміру відрізка від першої точки зустрічі січної площини з контурною твірною циліндра до другої точки на іншій контурній твірній вздовж січної площини. Мала вісь знаходиться посередині великої, яка їй перпендикулярна і дорівнює розміру діаметра циліндра. Еліпс – правильна крива другого порядку. Для побудови еліпса, крім точок великої та малої осі, необхідно визначити ще додаткові чотири точки;

- еліпс (неповний), якщо січна площина проходить під кутом до осі циліндра та проходить через одну або дві основи циліндра.

Зразок оформлення задачі 5 подано на рисунку 12.

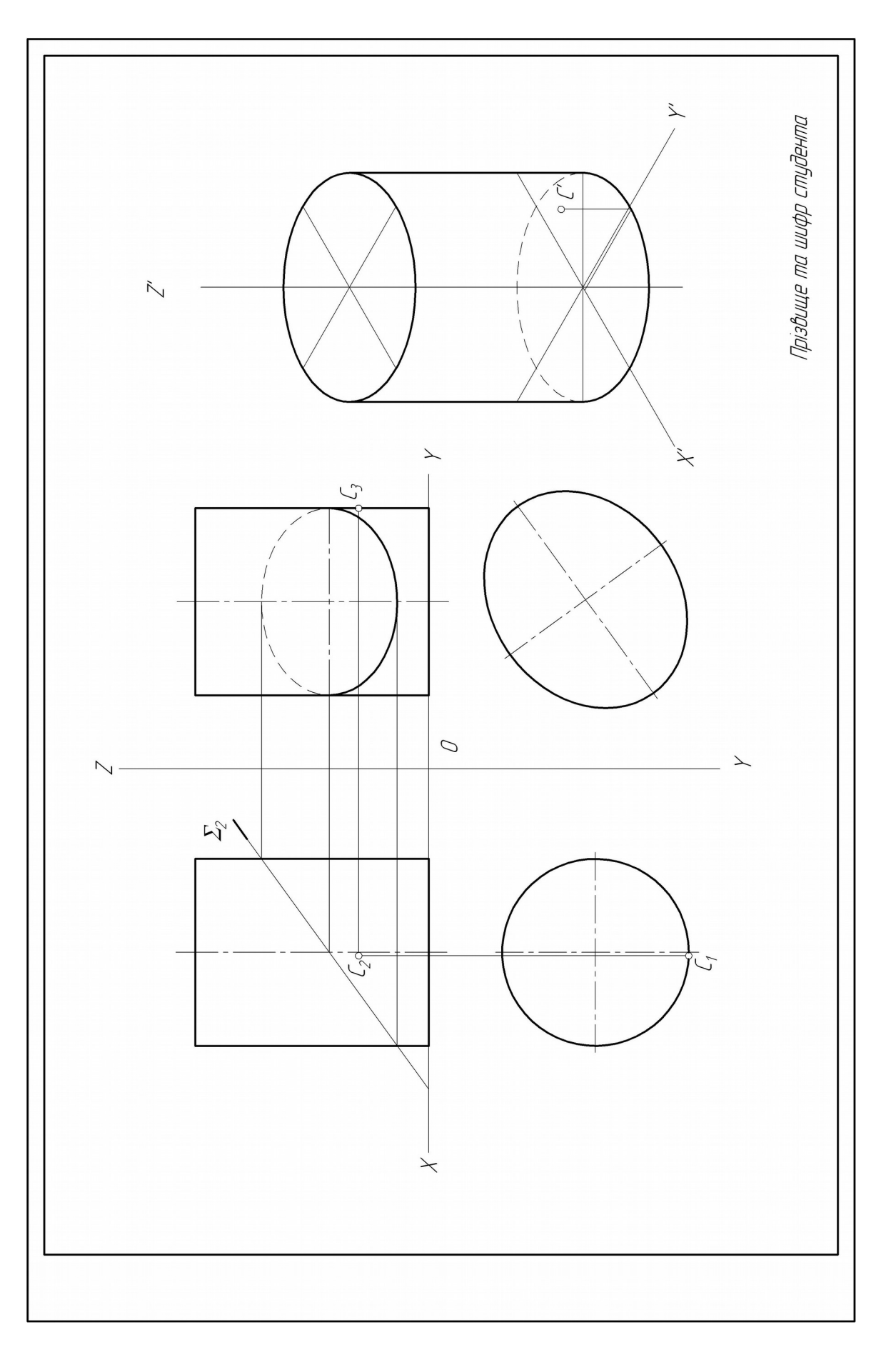

Рисунок 12 – Зразок оформлення задачі 5 листа 4

**Лист 5.** Задача 6. Формат А3, масштаб 1:1.

*Задача 6.* Побудувати: третю проекцію конуса, точку на усіх проекціях поверхні, натуральну величину перерізу поверхні площиною, прямокутну ізометрію конуса з точкою на ньому.

Дано: дві проекції конуса (рисунок 13);

D=45+Nвар+Nгр; а=45+Nвар+Nгр; b=10+Nвар+Nгр;

 $\alpha = (30 + N_B)$ <sup>o</sup>,

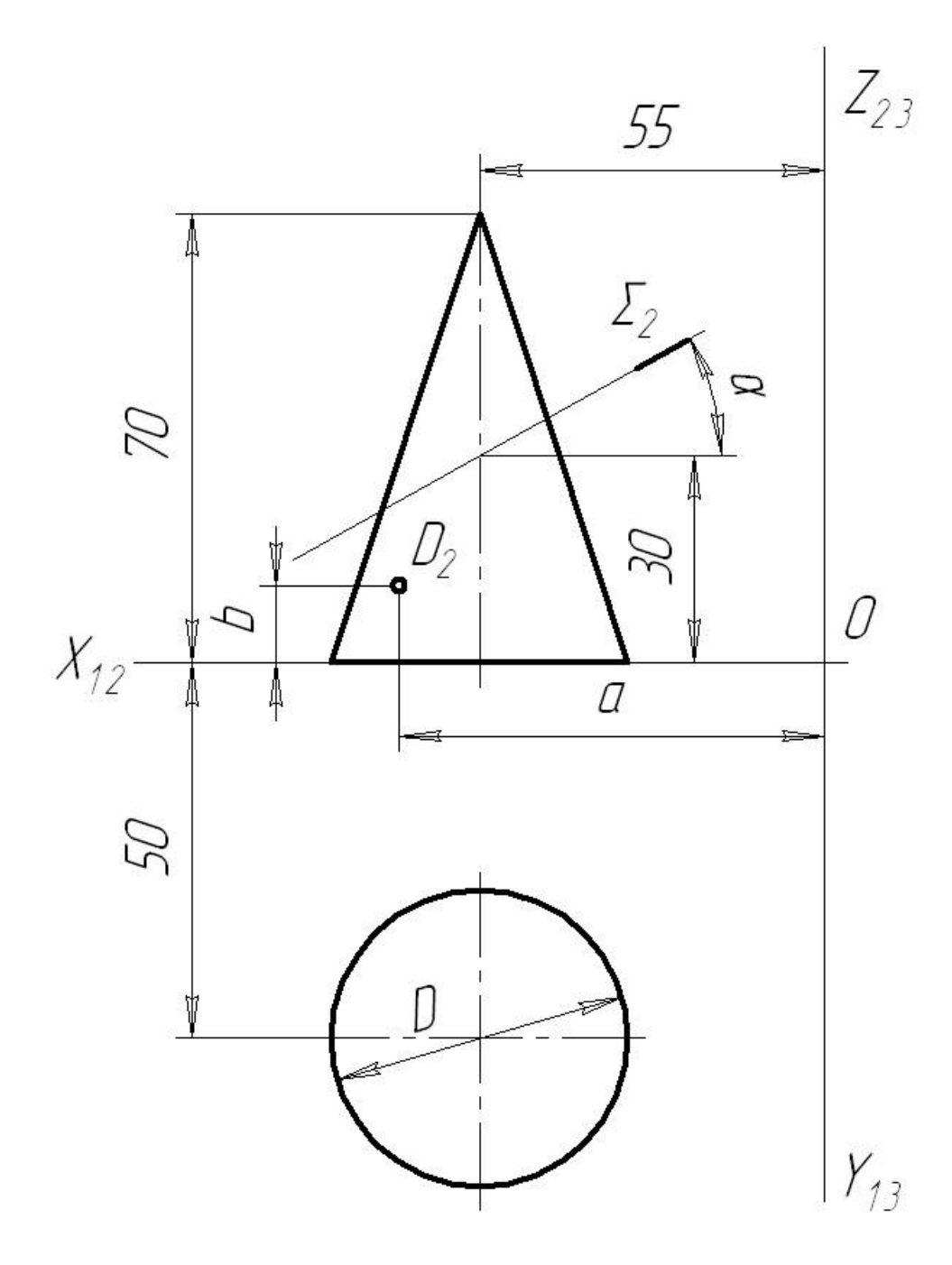

## Рисунок 13 – Завдання до задачі 6 листа 5 **Методичні вказівки до розв'язання задачі 6 листа 5**

Визначник конуса нескінченна твірна, що закріплена у нерухомій точці простору, рухається по напрямній кривій другого порядку (в задачі – коло). Комплексне креслення конуса: одна проекція – трикутник, друга – коло. Обов'язкових чотири контурних твірних. Для побудови точки D необхідно ввести додаткову твірну або використати січну площину.

Залежно від нахилу січної площини перерізом конуса може бути:

- коло, якщо січна площина проходить перпендикулярно до осі конуса;

- трикутник, якщо січна площина проходить через вершину та основу конуса;

- гіпербола, якщо січна площина проходить перпендикулярно до основи та паралельно до осі конуса;

- парабола, якщо січна площина проходить паралельно контурній твірній конуса;

- еліпс (повний), якщо січна площина проходить під кутом до основи, не перетинає твірні конуса. Велика вісь еліпса дорівнює розміру відрізка від першої точки зустрічі січної площини з контурною твірною конуса до другої точки на іншій контурній твірній вздовж січної площини. Мала вісь знаходиться посередині великої, їй перпендикулярна і дорівнює розміру між точками конуса, які визначаються додатковою січною площиною. Як додаткову січну площину необхідно обирати таку, яка б утворювала просту в побудові лінію. Наприклад таку, що проходить через вершину конуса (трикутник), або таку, яка до осі конуса буде перпендикулярною (коло).

- еліпс (неповний), якщо січна площина проходить через основу конуса і під кутом до неї і не перетинає твірні конуса.

Зразок оформлення задачі 6 на рисунку 14.

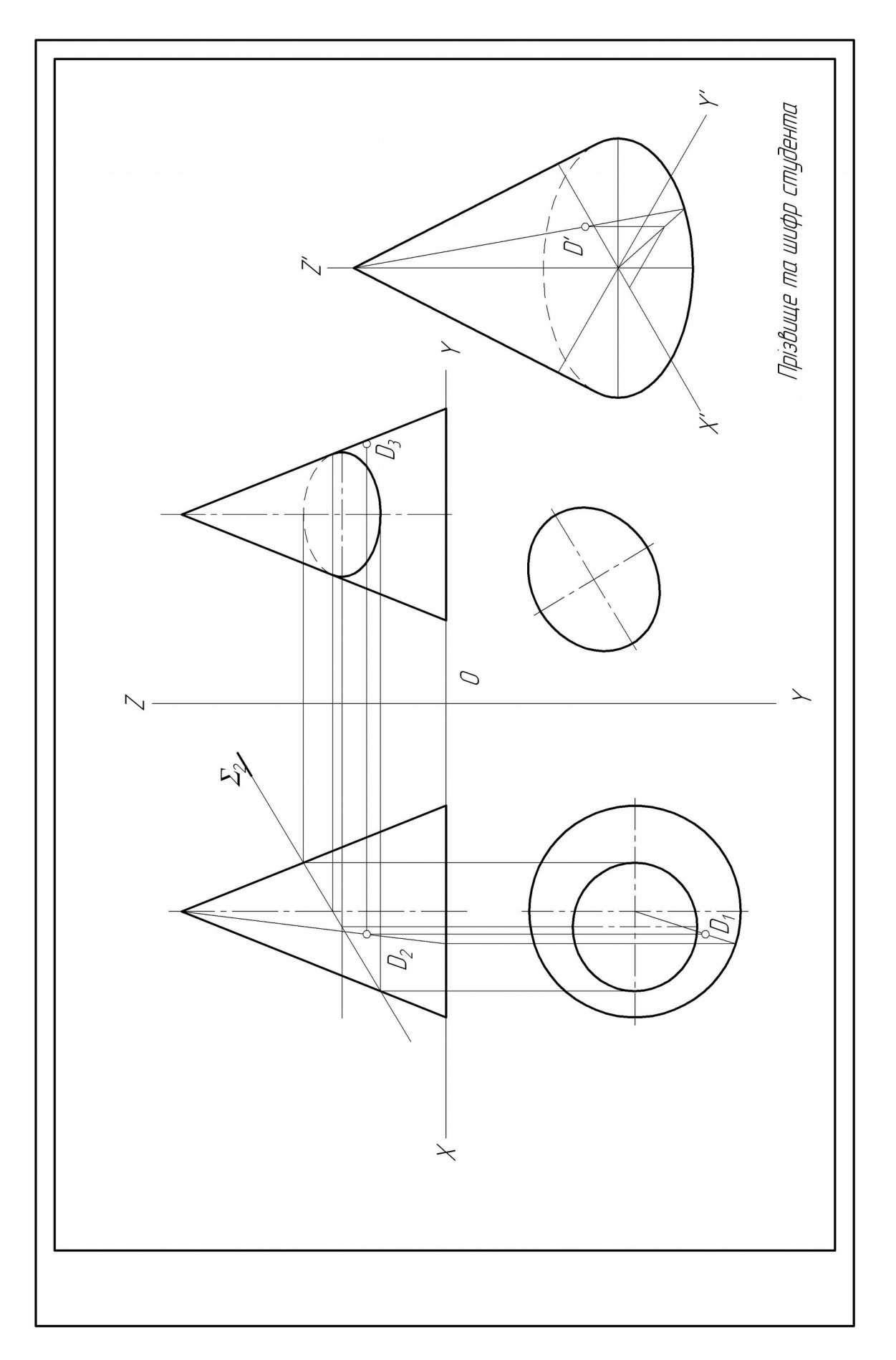

Рисунок 14 – Зразок оформлення задачі 6 листа 5

**Лист 6.** Задача 7. Формат А3, масштаб 1:1.

*Задача 7.* Побудувати: третю проекцію сфери, точку на усіх проекціях поверхні, натуральну величину перерізу поверхні площиною, прямокутну ізометрію сфери з точкою на ній.

Дано: дві проекції сфери (рисунок 15);

D=45+Nвар+Nгр; а=45+Nвар+Nгр; b=40+Nвар+Nгр;

 $\alpha = (30-NBap+Nrp)^{o}$ ,

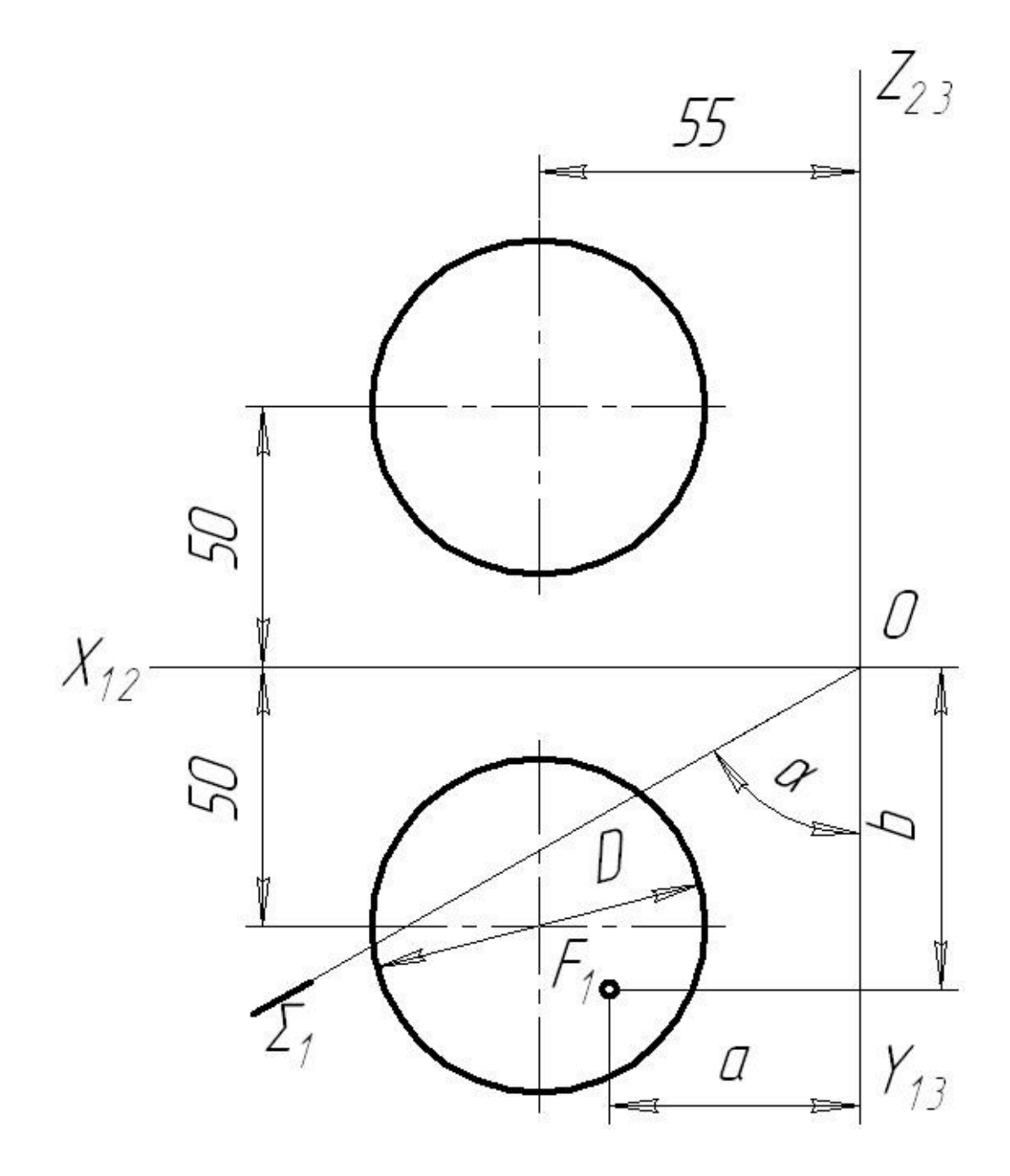

## Рисунок 15 – Завдання до задачі 7 листа 6 **Методичні вказівки до розв'язання задачі 7 листа 6**

Сферу утворює коло, яке обертається навколо кола. Таким чином, будь-яка точка F є тією, що належить до одного з кіл сфери. Щоб визначити розмір діаметра цього кола, можна використати додаткову січну площину (горизонтальну, фронтальну, профільну), яка на відповідній площині проекції дасть змогу побудувати це коло і точку F на ньому.

Комплексне креслення сфери: всі проекції – коло з діаметром D, кожне з яких є контурною твірною (екватор, фронтальний меридіан, профільний меридіан).

Натуральною величиною перерізу сфери січною площиною завжди буде коло. Розмір діаметра цього кола дорівнює розміру відрізка вздовж січної площини від однієї точки зустрічі з контурною твірною сфери до другої, через які проходить січна. Перпендикулярна лінія з центра сфери до сліду січної площини поділить її навпіл, що дасть змогу визначити радіус цього кола (перерізу).

Зразок оформлення задачі 7 подано на рисунку 16.

## **Побудова аксонометрії поверхонь обертання**

На вільному місці формату побудувати прямокутну ізометрію циліндра, конуса та сфери. Аксонометричні осі x', y' та z' розташовані під кутом 120º. Коло в аксонометрії - еліпс. Мала вісь еліпса – відсутня вісь площини проекцій, на якій накреслено коло. Велика вісь перпендикулярна до малої. Велика вісь дорівнює 1,22D, а мала вісь – 0,71D. Додаткові точки еліпса – точки по колу на відповідних координатних осях, тобто від центра на відстані, що дорівнює радіусу кола.

Аксонометрія циліндра – дві основи (еліпси) та дві дотичні твірні до них. Аксонометрія конуса – основа (еліпс) та дві дотичні твірні до нього. Аксонометрія сфери – три контурні твірні (еліпси) і дотичне коло до них.

При використанні масштабу зменшення задачі 3, 4, 5, 6, 7 можна розмістити на одному форматі А3. Зразок оформлення задач

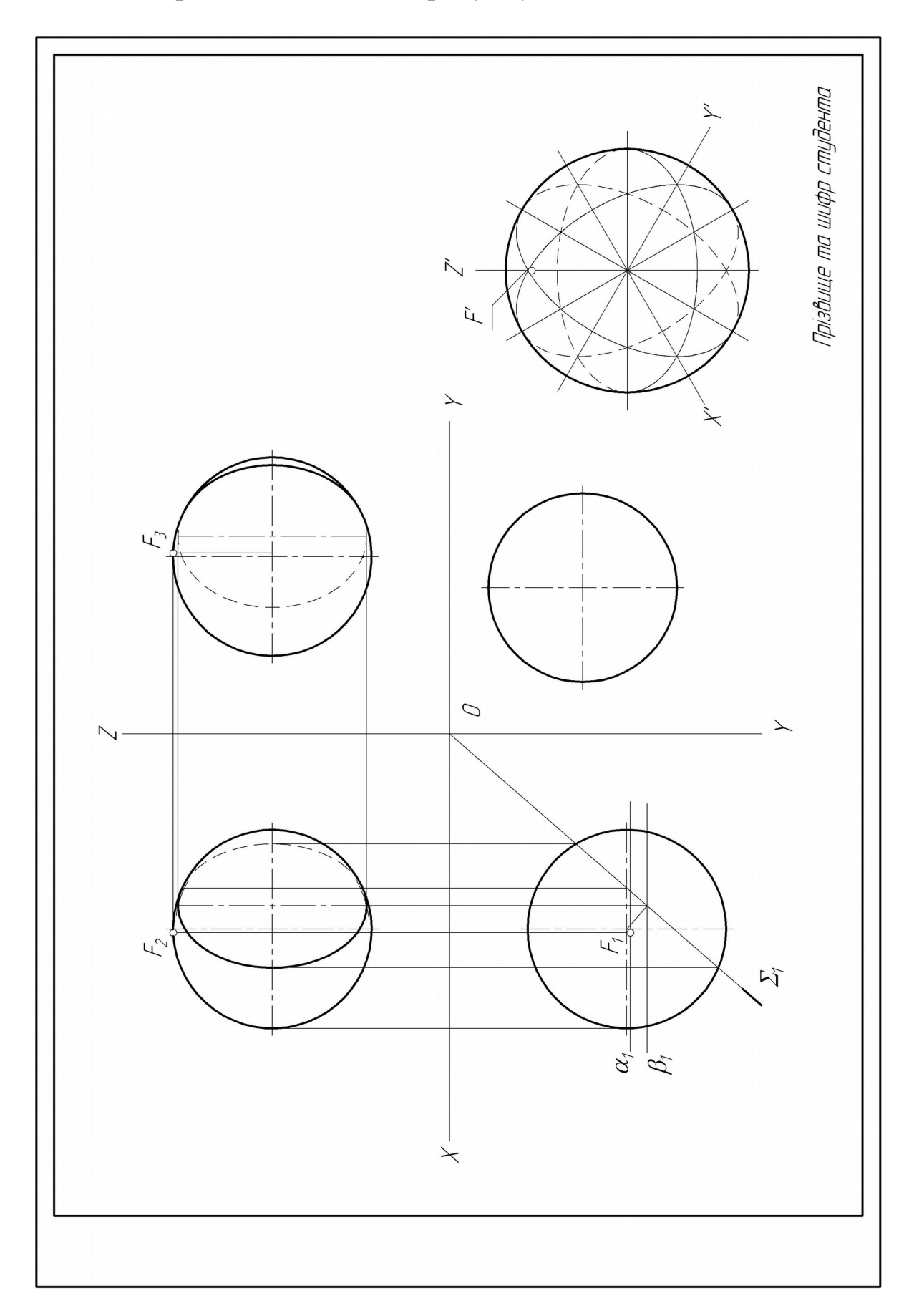

для такого варіанта наведено на рисунку 17.

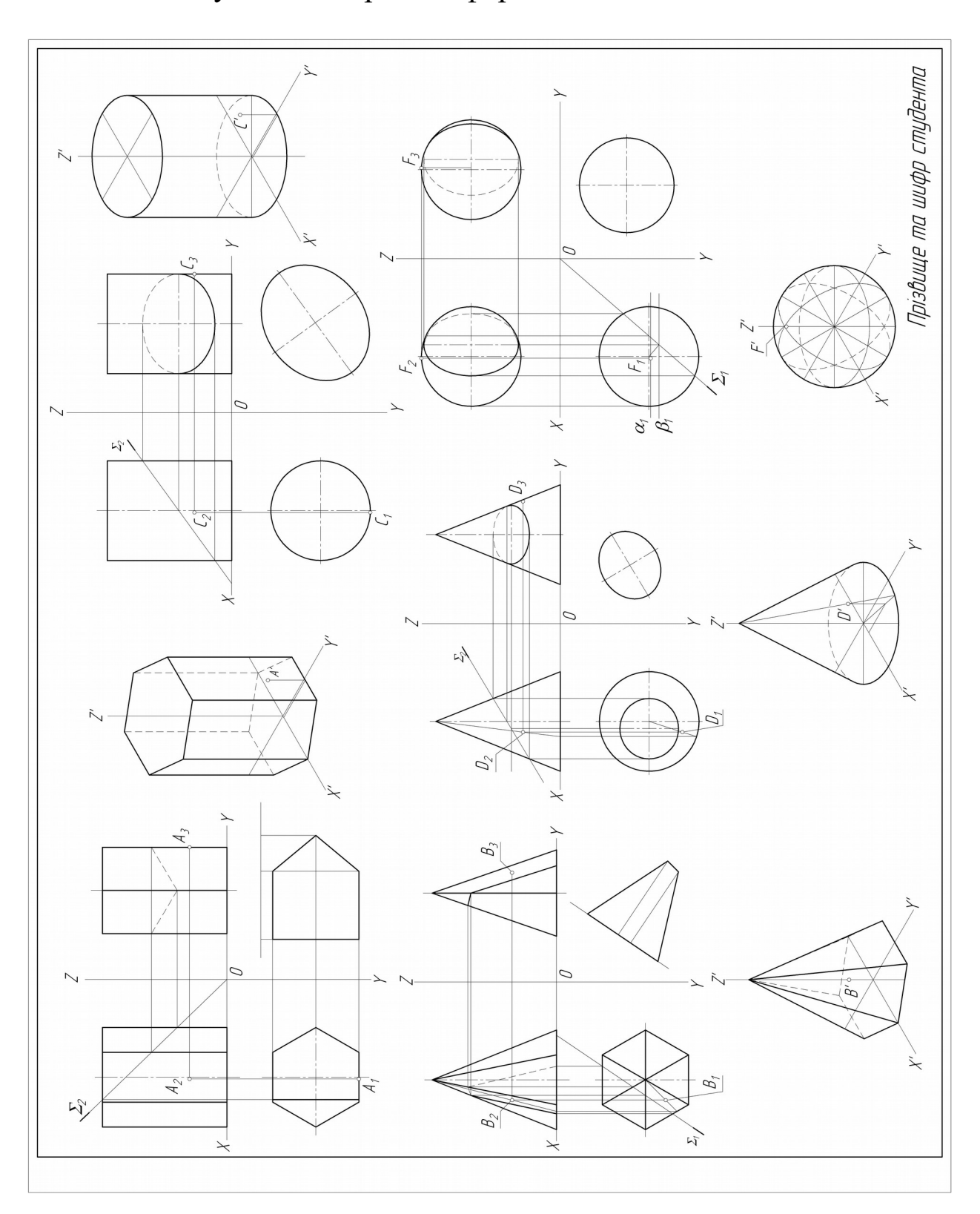

Рисунок 16 – Зразок оформлення задачі 7 листа 6

Рисунок 17 – Зразок оформлення задач 3, 4, 5, 6 ,7 при використанні масштабу 1:2

**Лист 7.** Задача 8. Формат А3, масштаб 1:1.

*Задача 8.* Побудувати три проекції геометричної поверхні з отвором та натуральну величину перерізу поверхні з отвором площиною ∑.

Дано: дві проекції геометричної поверхні з отвором (рисунок 18); D<sub>0</sub>=55+NBap+Nrp;  $D_k$ =70+NBap+Nrp;

 $X_0$ =100-2Nвар+Nгр; α=(15+Nвар+Nгр)°,

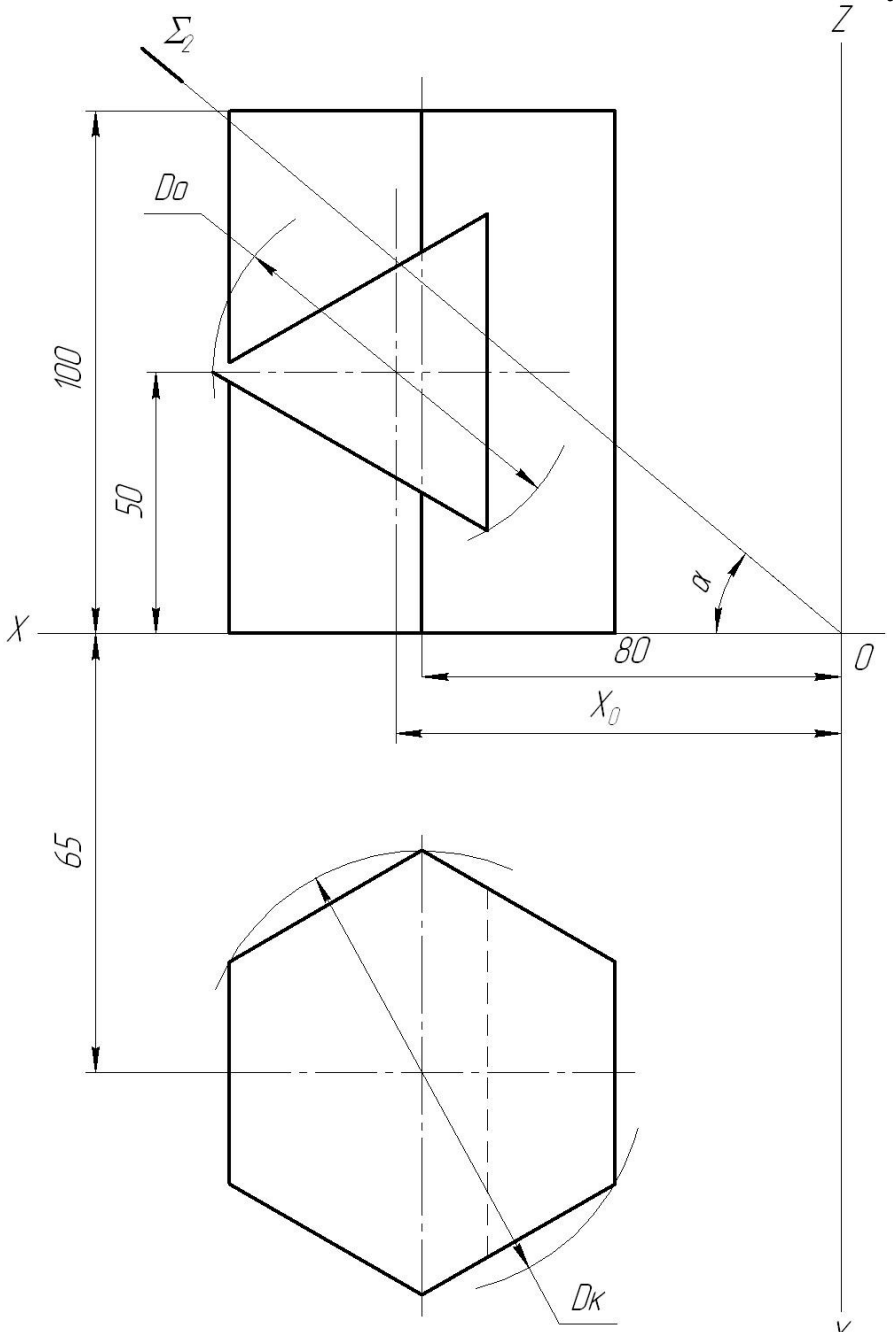

Рисунок 18 – Завдання до задачі 8 листа 7

**Лист 8.** Задача 9. Формат А3, масштаб 1:1.

Задача 9. Побудувати три проекції геометричної поверхні з отвором та натуральну величину перерізу поверхонь з отвором площиною ∑.

Дано: дві проекції геометричної поверхні з отвором (рисунок 19);  $\alpha = (25 + N_Ba + N_F)^{\circ}; \alpha = 25 + N_Ba + N_F,$ 

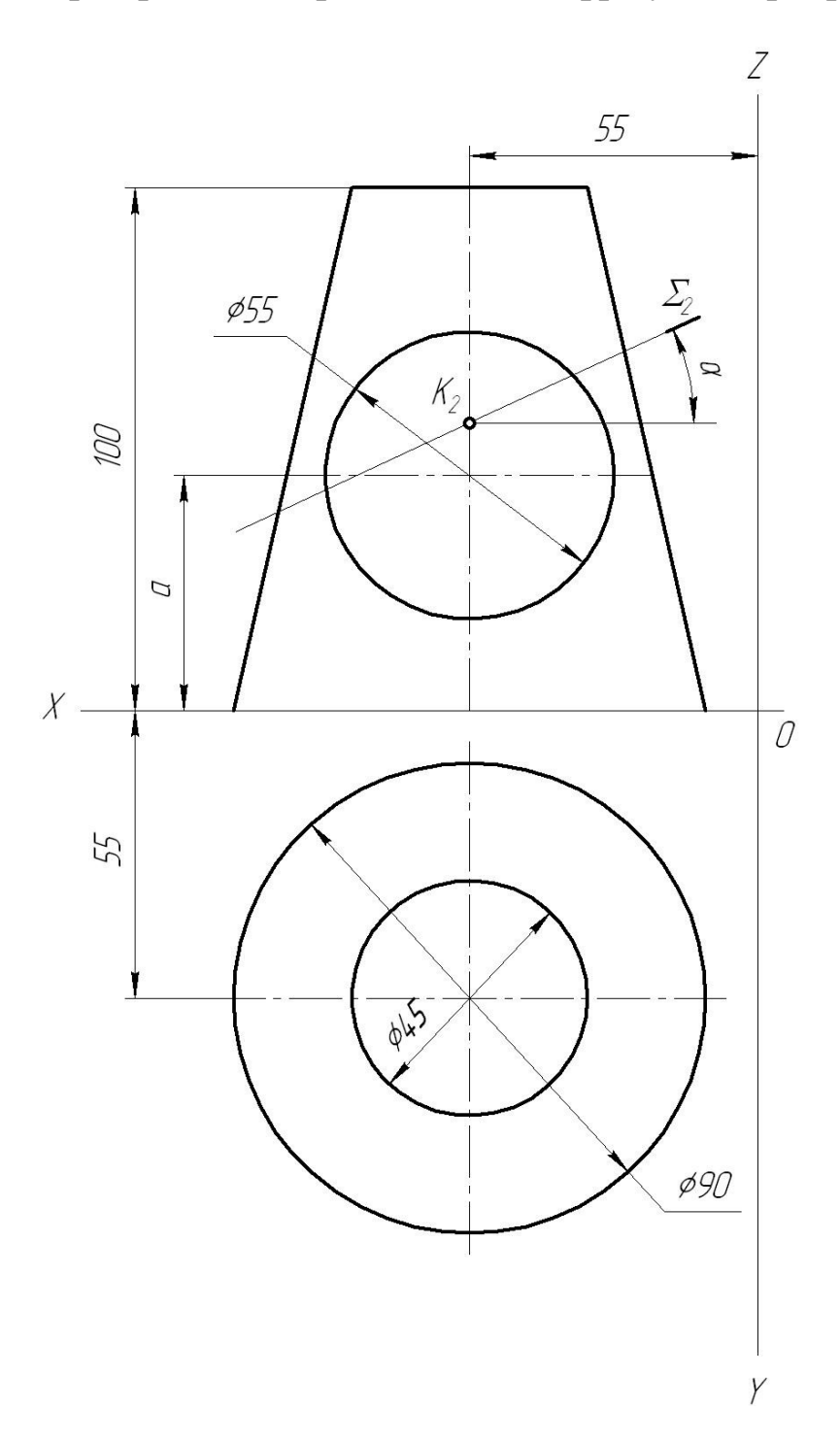

Рисунок 19 – Завдання до задачі 9 листа 8

**Лист 9.** Задача 10. Формат А3, масштаб 1:1

*Задача 10.* Побудувати три проекції геометричної поверхні з отвором та натуральну величину перерізу поверхонь з отвором площиною ∑.

Дано: дві проекції геометричної поверхні з отвором (рисунок 20); D=60+Nвар+Nгр;  $\alpha$ =(30+Nвар+Nгр)<sup> $\circ$ </sup>; a=12+Nвар+Nгр,

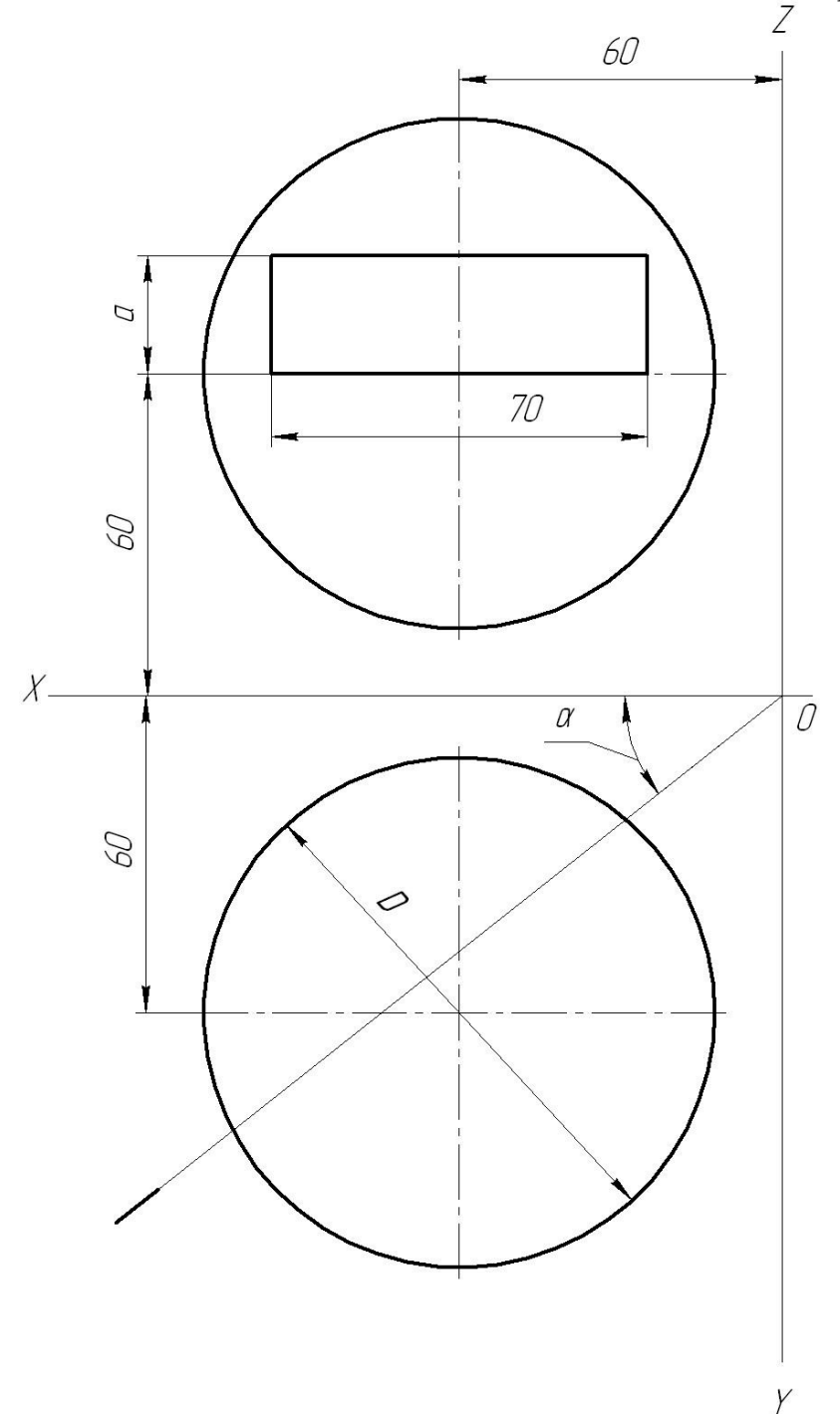

## Рисунок 20 – Завдання до задачі 10 листа 9 **Методичні вказівки до задач 8, 9, 10 листів 7, 8, 9**

Лінія взаємного перетину будується за наявності загальних точок обох геометричних поверхонь за алгоритмом:

1 Визначити групу поверхонь.

Якщо обидві поверхні проекціювальні (задача 8), то дві проекції лінії перетину задано контурами цих поверхонь (основами). Такими поверхнями можуть бути пряма призма або прямий циліндр. Якщо з двох поверхонь тільки одна проекціювальна (задачі 9, 10), то одна проекція лінії перетину задана контуром (основою) проекціювальної поверхні.

2 Визначити характер лінії перетину.

Багатогранники перетинаються по замкненій ламаній, поверхні обертання лінією перетину мають просторову замкнену криву. Коли перетинаються багатогранник і поверхня обертання їх лінія перетину складає ділянки плоских кривих другого порядку.

3 Визначити кількість ліній перетину поверхонь.

Одна лінія перетину буває при неповному перетині. Дві лінії перетину (іноді їх називають лінія входу і лінія виходу однієї поверхні крізь іншу) - при повному перетині поверхні.

*Повним* називають такий перетин, при якому одна поверхня повністю проходить крізь іншу. На кресленні це можна визначити, якщо контур однієї поверхні вписується у контур іншої.

4 Визначити видимість поверхонь за умови проникнення однієї поверхні крізь іншу. Тобто контурні лінії однієї поверхні ліквідують гумкою, а контури іншої зображують за умови їх видимості: видимі – товстою суцільною лінією, невидимі – штриховою. Товщину і розміри ліній визначає стандарт 2.303-68\* "Лінії".

Зразок оформлення задач 8 – 10 на рисунках 21 – 23.

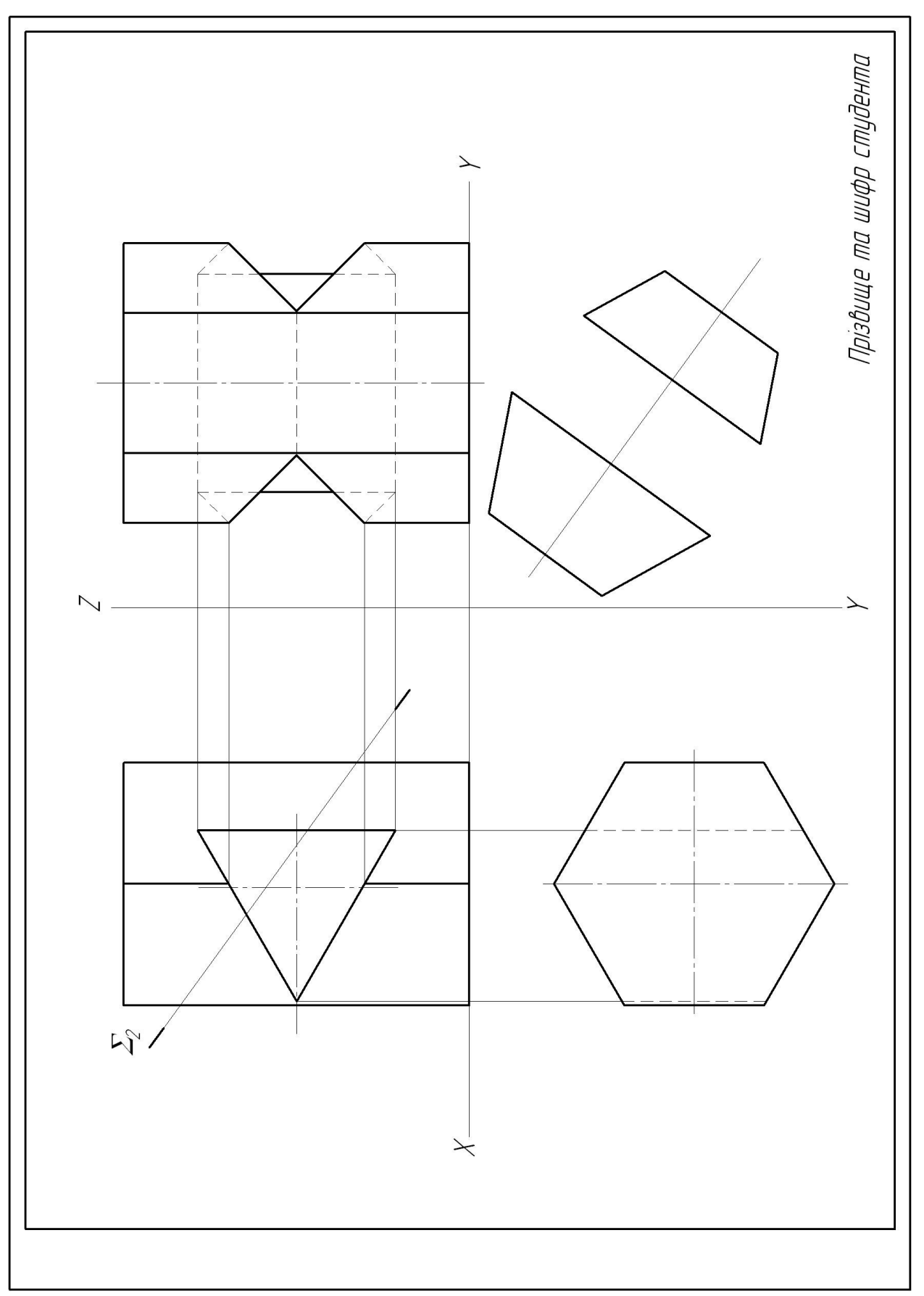

Рисунок 21 – Зразок оформлення задачі 8 листа 7

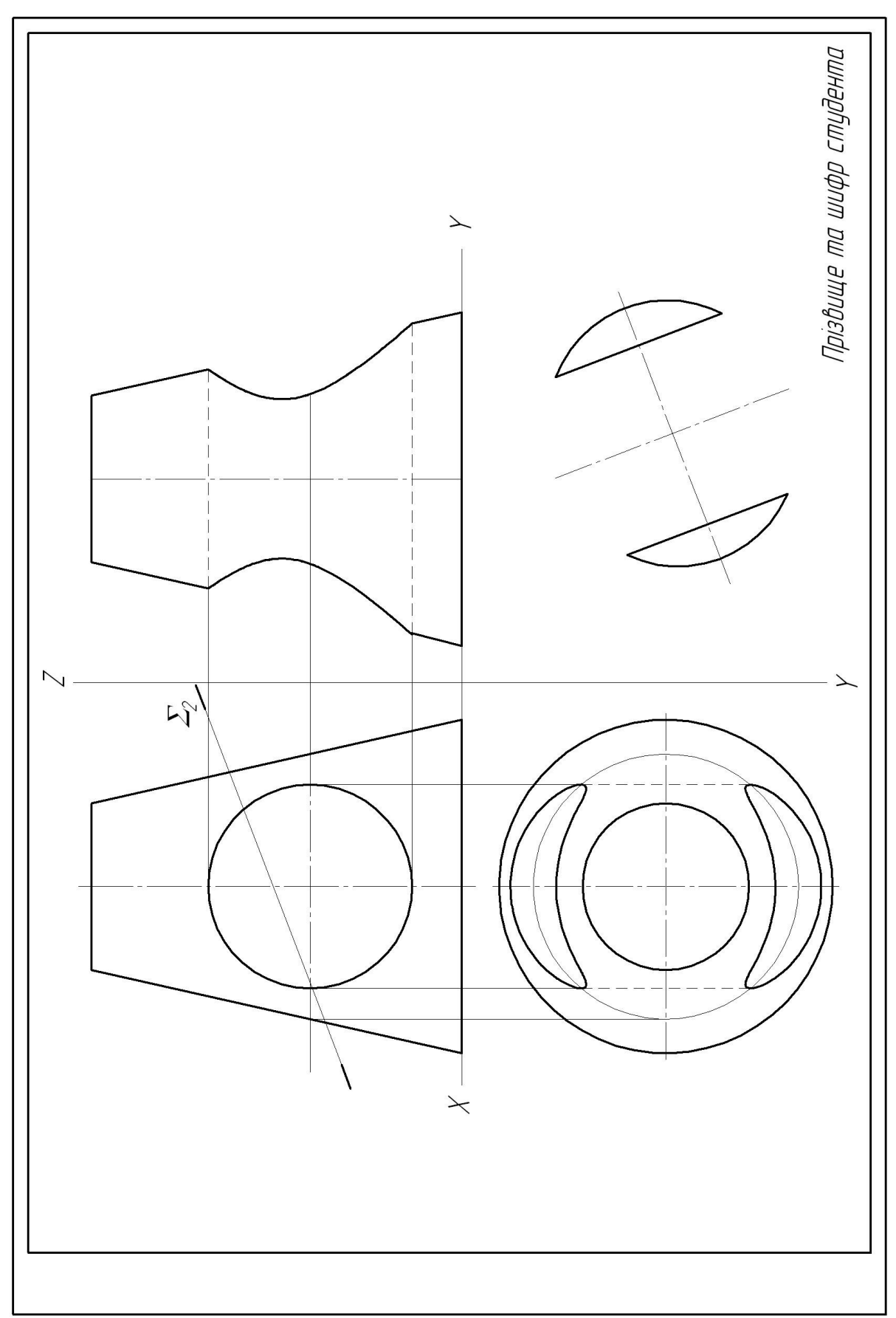

Рисунок 22 – Зразок оформлення задачі 9 листа 8

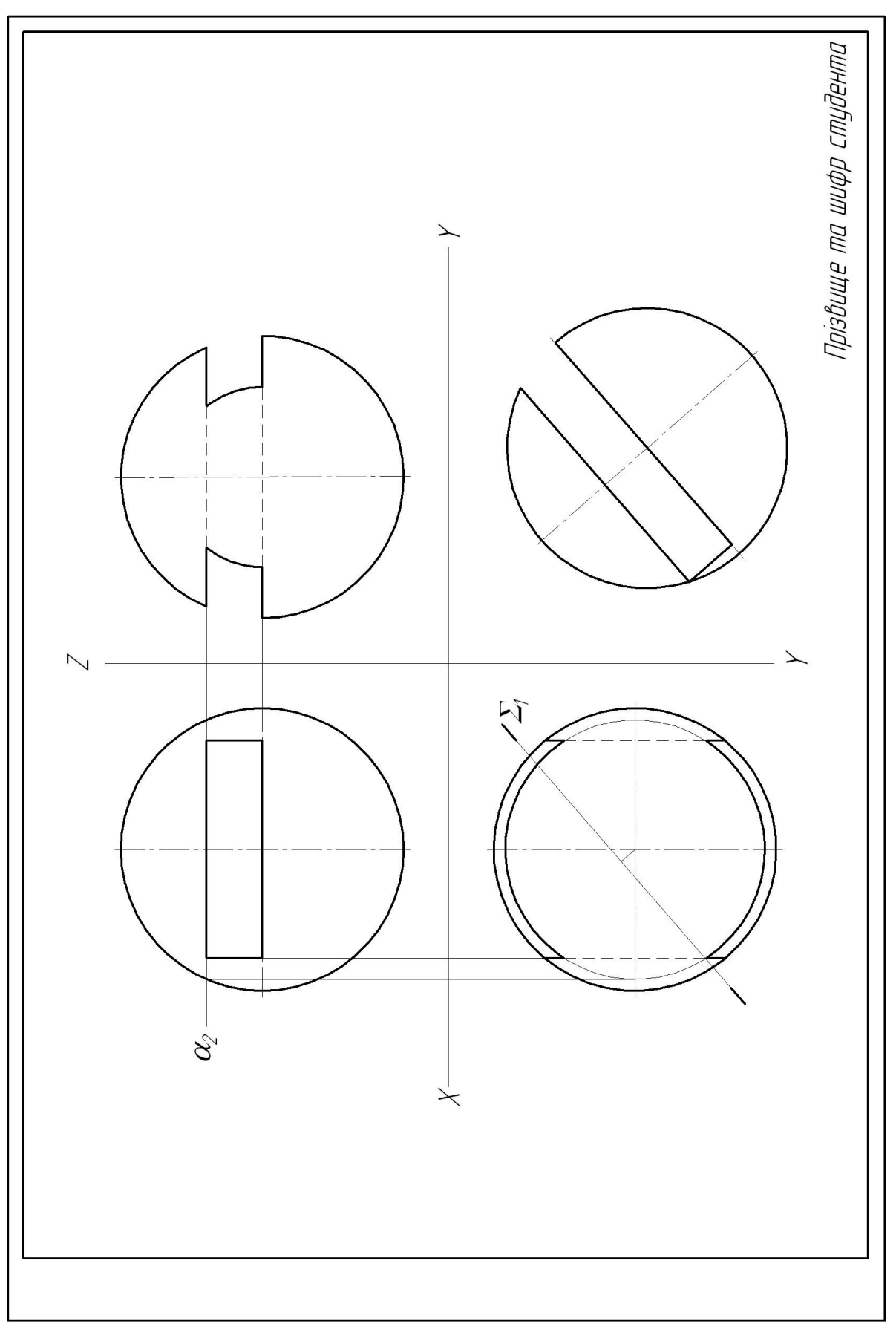

Рисунок 23 – Зразок оформлення задачі 10 листа 9

## **Питання для самопідготовки**

*До КР 1:*

1 Назвіть метод побудови зображень у нарисній геометрії.

2 Як називаються зображення в нарисній геометрії ?

3 Яке положення займає площина ∆ АВС у вашому завданні ?

4 Назвіть площини окремого положення.

5 За яким алгоритмом ви визначили точку К?

6 Які точки називають конкуруючими?

7 Як ви визначили видимість прямої DF відносно площини ∆ АВС на проекціях?

8 Яким методом ви визначили дійсну (натуральну) величину площини ∆ АВС?

*До КР 2, 3:*

1 Який визначник у призми, піраміди, циліндра, конуса та сфери?

2 Як визначити належність точки до відповідної поверхні?

3 Назвіть натуральні величини зображень перерізів геометричних поверхонь, які ви побудували в задачах 3, 4, 5, 6, 7, 8, 9, 10.

4 За яким алгоритмом розв'язані задачі 8, 9, 10?

5 Які обов'язкові точки при визначенні лінії перетину геометричних поверхонь?

6 Коли і для яких геометричних поверхонь використовують додаткові точки для побудови лінії їх перетину?

7 Як визначити видимість поверхонь, що перетинаються?

## **СПИСОК ЛІТЕРАТУРИ**

1 Государственные стандарты СССР. Единая система конструкторской документации. Основные положения [Текст]. – М.: Издательство стандартов, 1982. – 352 с.

2 Будасов, Б.В. Строительное черчение [Текст] / Б.В. Будасов, В.П. Каминский. – М.: Стройиздат, 1990. – 464 с.

3 Михайленко, В.Е. Инженерная графика [Текст] / В.Е. Михайленко, А.М. Пономарев – К.: Вищ. шк., 1990. – 303 с.

4 Михайленко, В.Е. Інженерна графіка [Текст] / В.Е. Михайленко, В.В. Ванін, С.М. Ковальов. – К.: Каравела, 2004. – 288 с.